### **Optimizing Applications:** an Ant Farm Approach

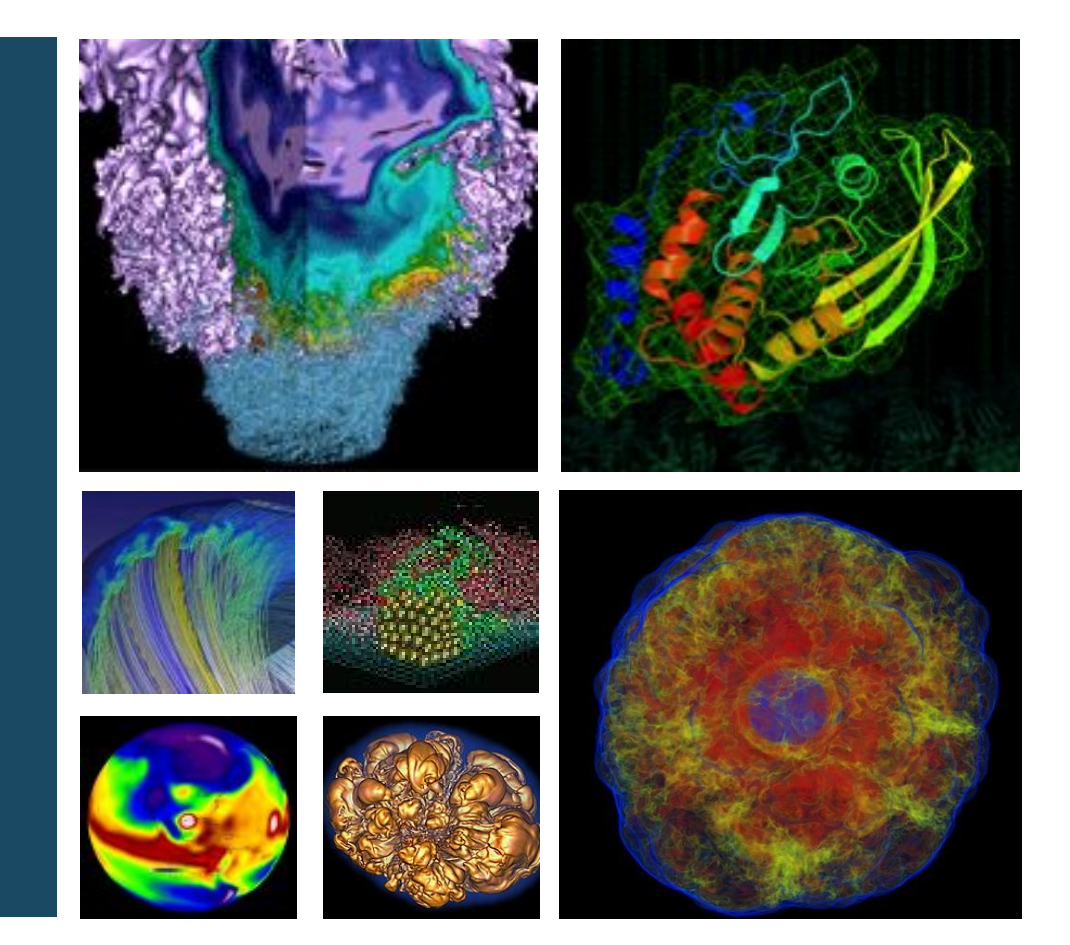

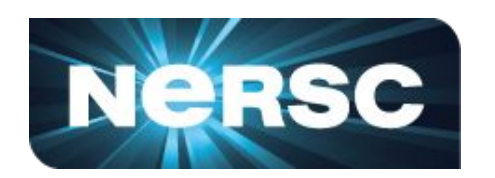

### **Jack Deslippe August 2016**

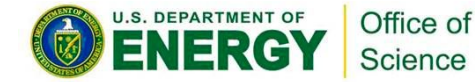

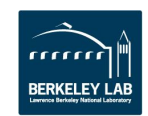

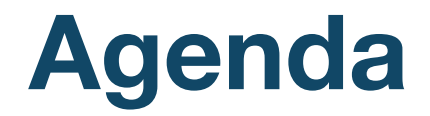

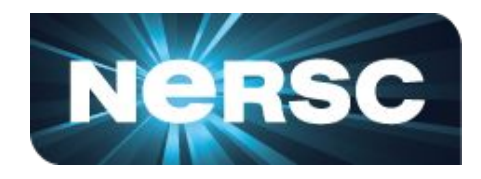

- 1. Many Core vs Multi Core
- 2. Performance Optimization Concepts for Many Core
- 3. Performance Optimization Strategy for Many Core
- 4. Example Case Studies

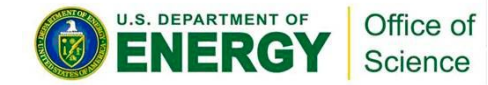

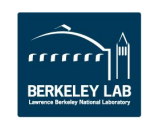

# **Many Core HPC Systems**

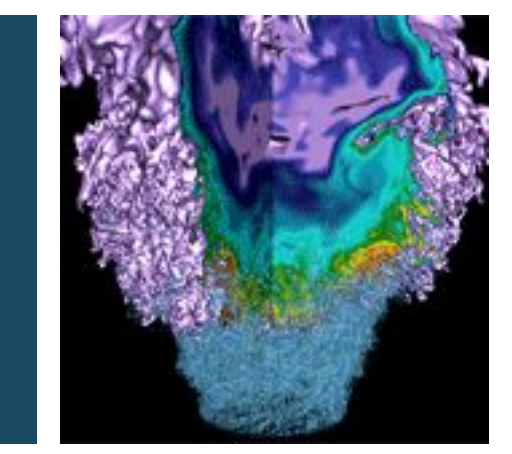

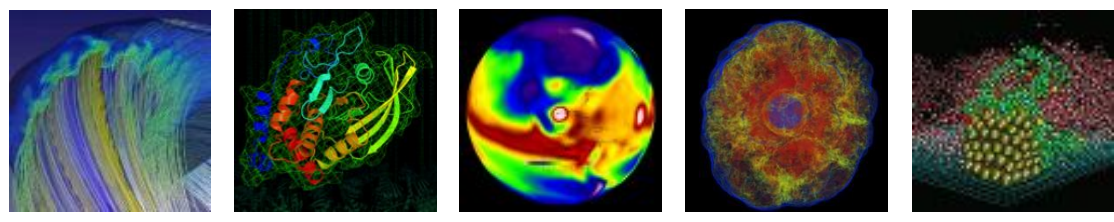

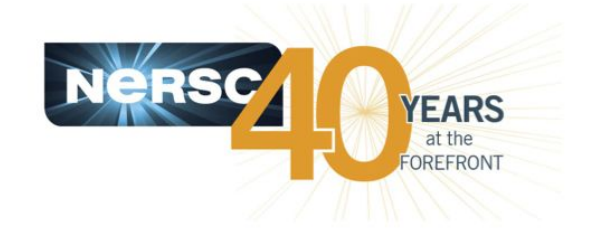

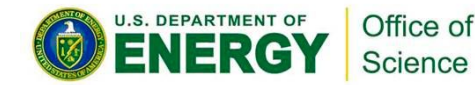

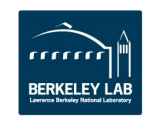

System named after Gerty Cori, Biochemist and first American woman to receive the Nobel prize in science.

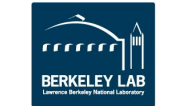

- Many Core Systems Coming to NERSC, ALCF and More
- **NERSC's Cori will begin to transition the workload to more energy efficient architectures**
- **Cray XC system with over 9300 Intel Knights Landing (Xeon-Phi) compute nodes**
	- Self-hosted, (not an accelerator) manycore processor with 68 cores per node
	- On-package high-bandwidth memory

Office of **Science** 

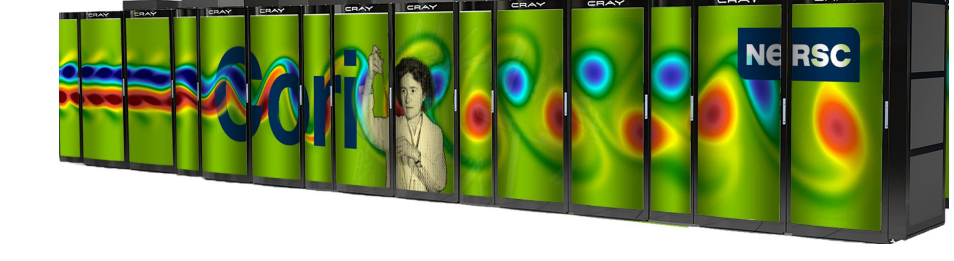

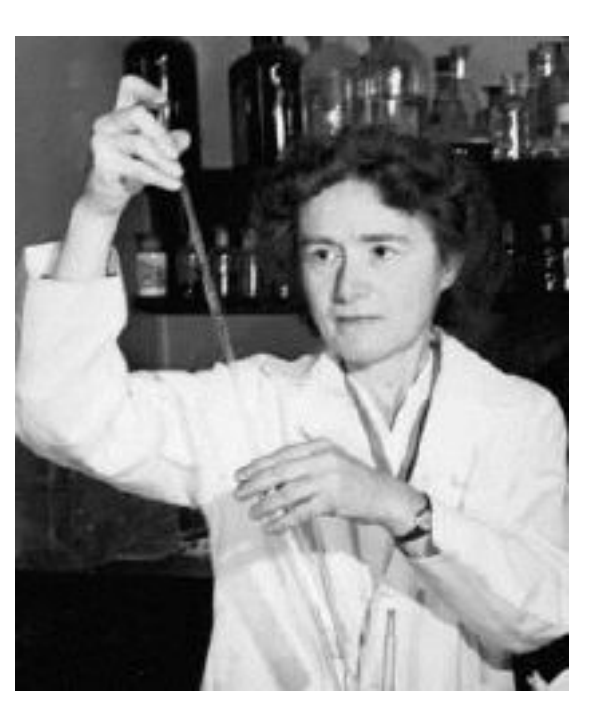

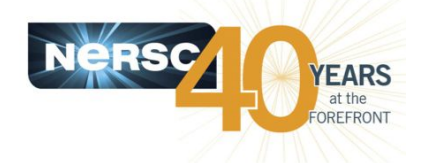

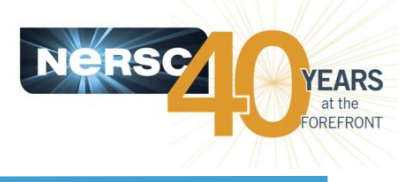

### **Edison (Multi-Core):**

- 5000+ Ivy Bridge Nodes
- 12 Cores Per CPU
- 24 Virtual Cores Per CPU
- $2.4 3.2$  GHz
- Can do 4 Double Precision Operations per Cycle (+ multiply/add)
- 2.5 GB of Memory Per Core
- $\sim$ 100 GB/s Memory Bandwidth

### **Cori (Many-Core):**

- 9000+ Knights Landing Nodes
- 68 Physical Cores Per CPU
- Up to 272 Virtual Cores Per CPU
- Much slower GHz
- Can do 8 Double Precision Operations per Cycle (+ multiply/add)
- < 0.3 GB of Fast Memory Per Core < 2 GB of Slow Memory Per Core
- Fast Memory has  $\sim$  4-5x DDR4 **Bandwidth**

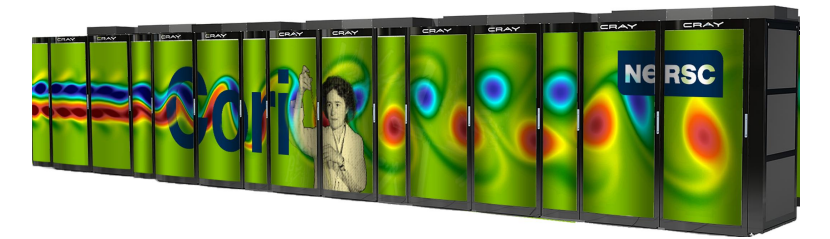

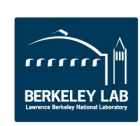

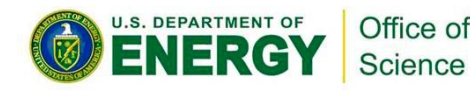

# **Basic Optimization** Concepts

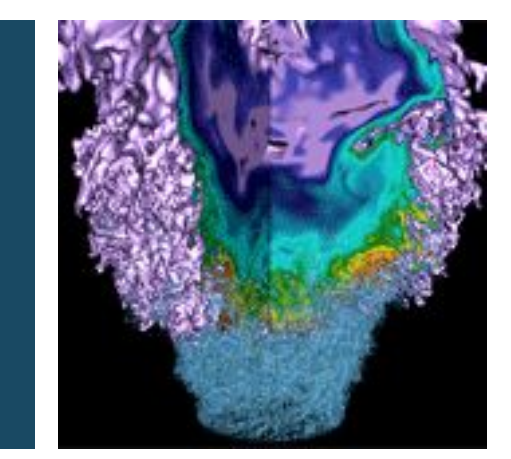

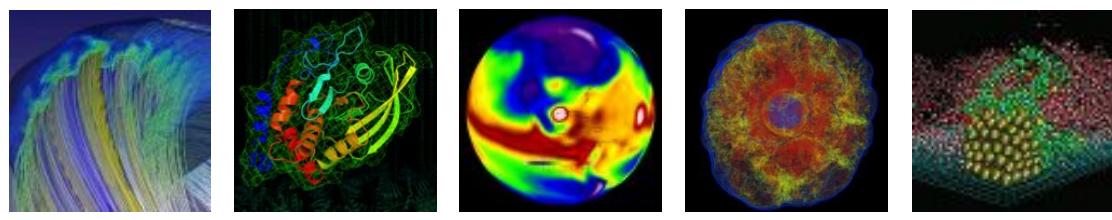

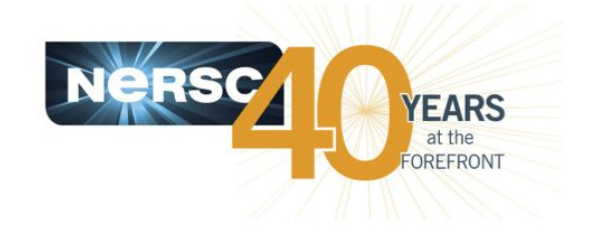

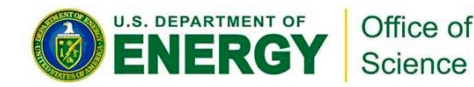

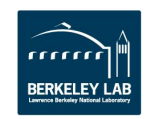

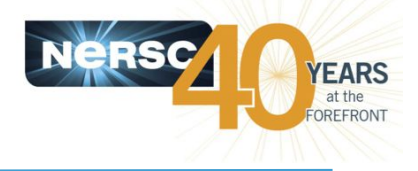

Need to explicitly consider both inter and on-node parallelism in application.

Existing applications may suffer from:

- Memory overhead due to duplicated data in traditional MPI tasks
- Lack of SIMD/Vectorization expressiveness in app.
- Potential MPI latency in all-to-all communication patterns

Possible Solutions:

MPI+MPI, MPI+OpenMP, PGAS (MPI+PGAS), Task Based Programming

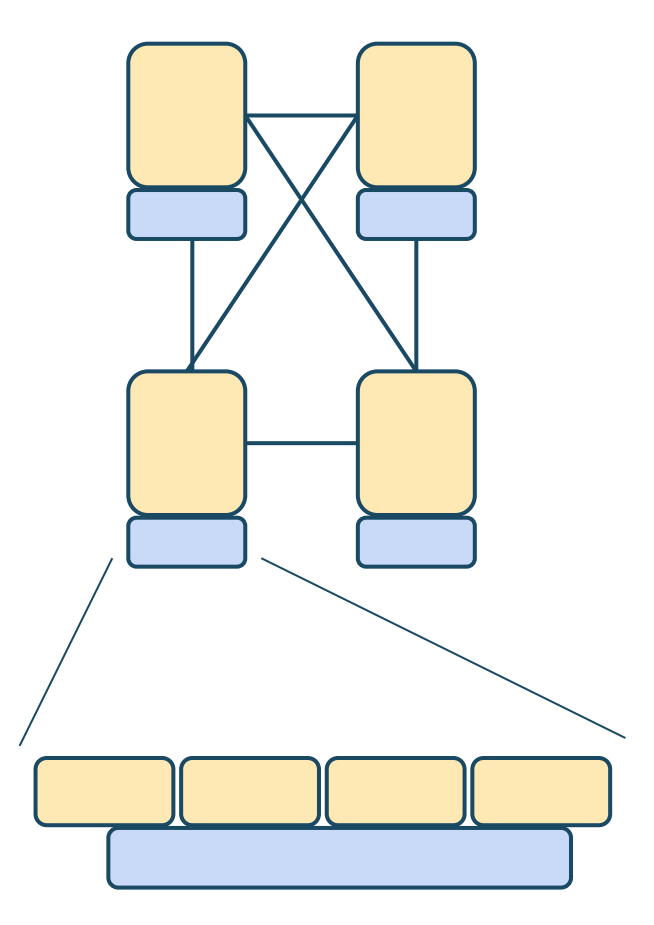

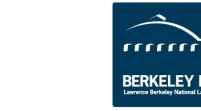

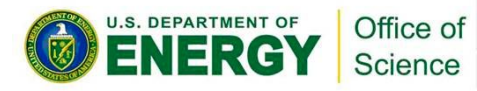

### **PARATEC Use Case For OpenMP**

PARATEC computes parallel FFTs across all processors.

Involves MPI all-to-all communication (small messages, latency bound).

Reducing the number of MPI tasks in favor OpenMP threads makes large improvement in overall runtime.

> Office of **Science**

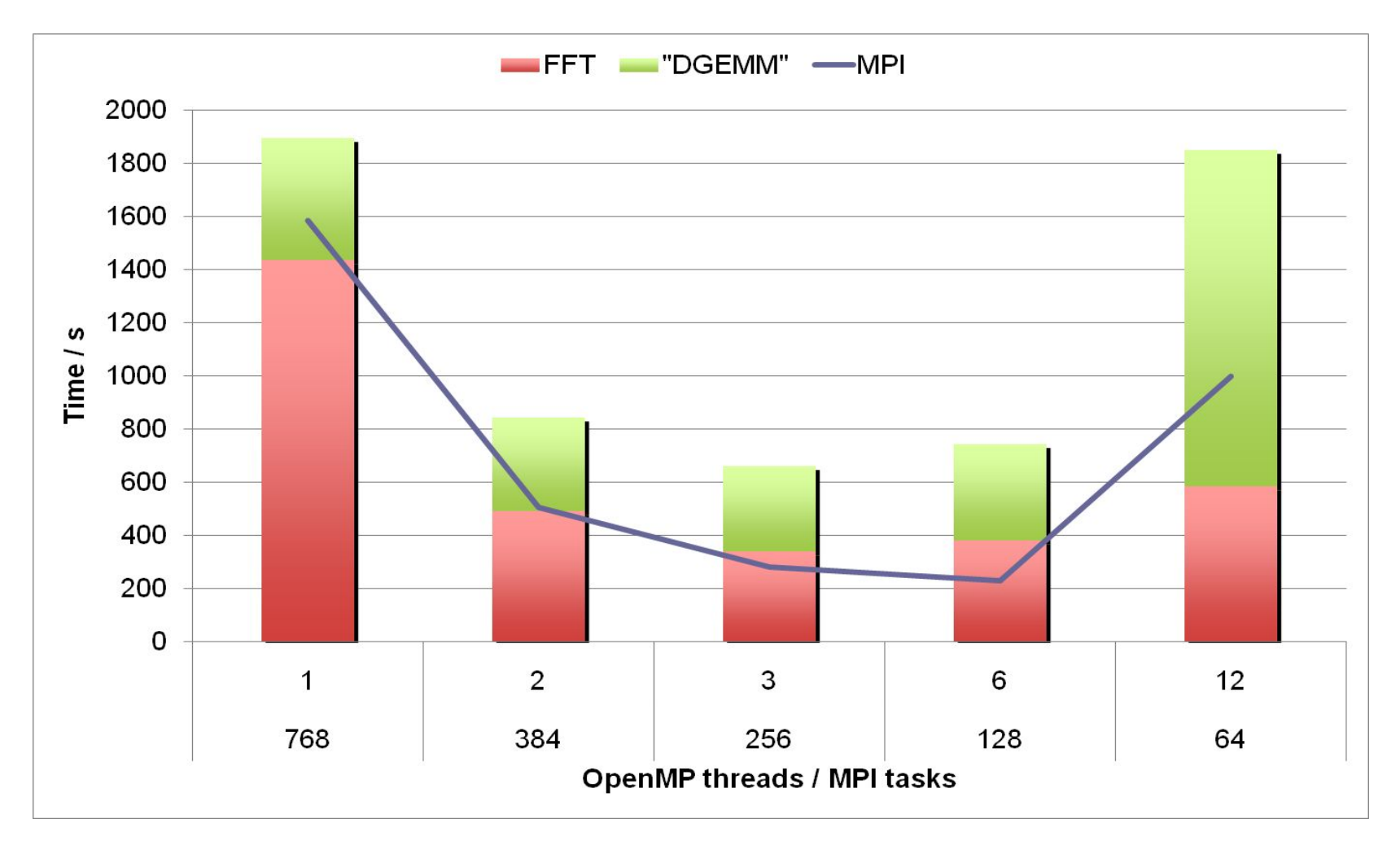

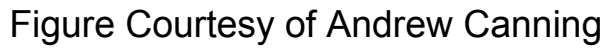

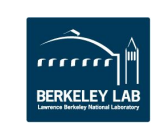

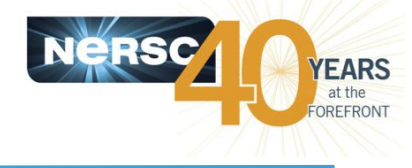

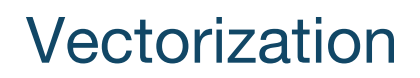

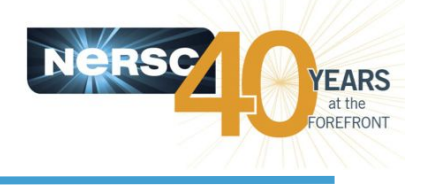

There is a another important form of on-node parallelism

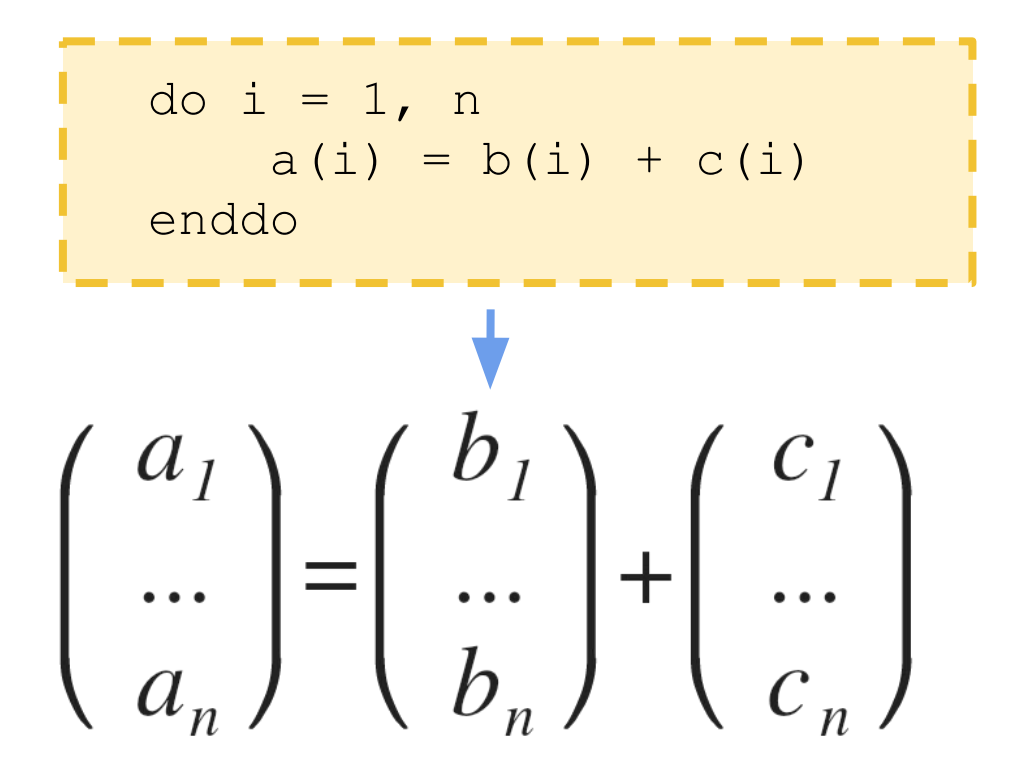

Vectorization: CPU does identical operations on different data; e.g., multiple iterations of the above loop can be done concurrently. Works best with long/aligned vectors.

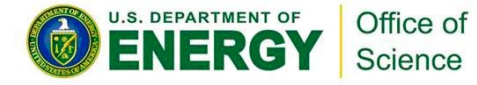

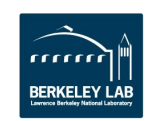

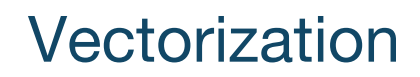

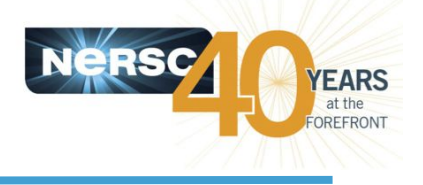

There is a another important form of on-node parallelism

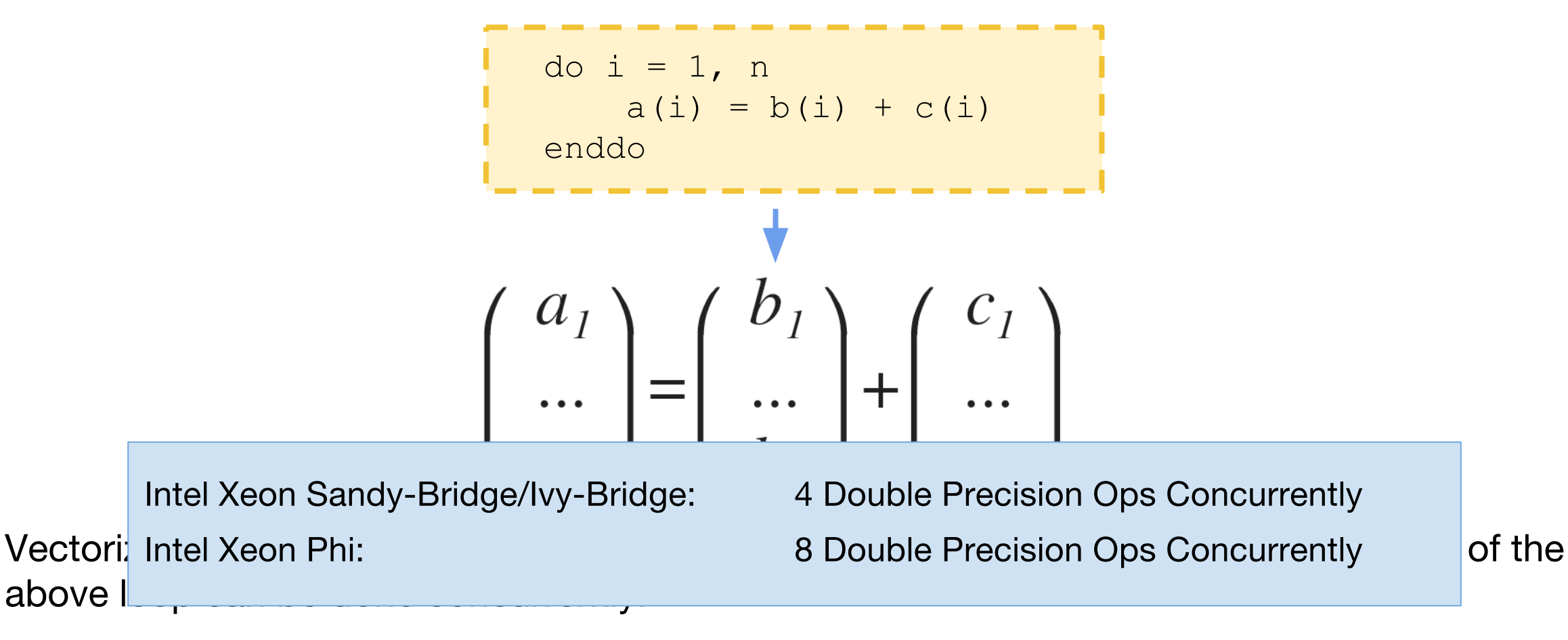

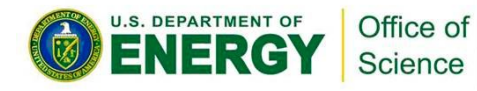

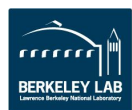

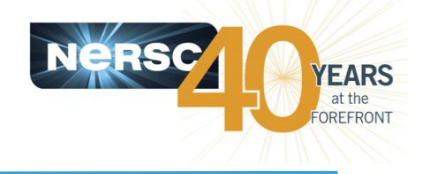

Compilers want to "vectorize" your loops whenever possible. But sometimes they get stumped. Here are a few things that prevent your code from vectorizing:

Loop dependency:

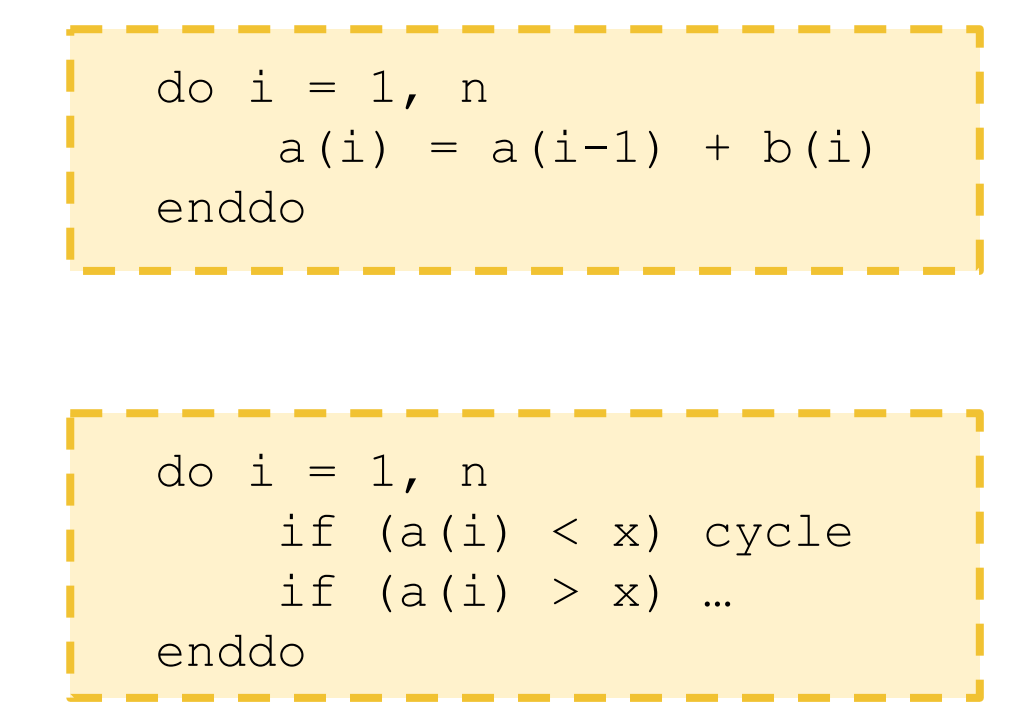

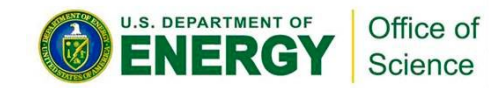

Task forking:

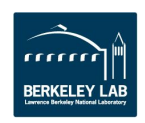

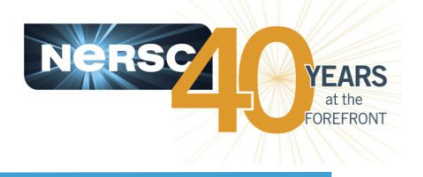

Example From NERSC User Group Hackathon - (Astrophysics Transport Code)

```
for (many iterations) {
 ... many flops ...
 et = exp(outcome1)tt = pow(outome2,3)IN = IN * et + tt
```
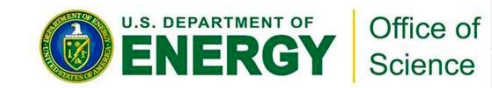

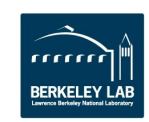

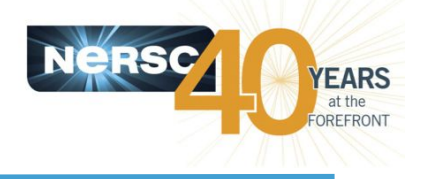

Example From NERSC User Group Hackathon - (Astrophysics Transport Code)

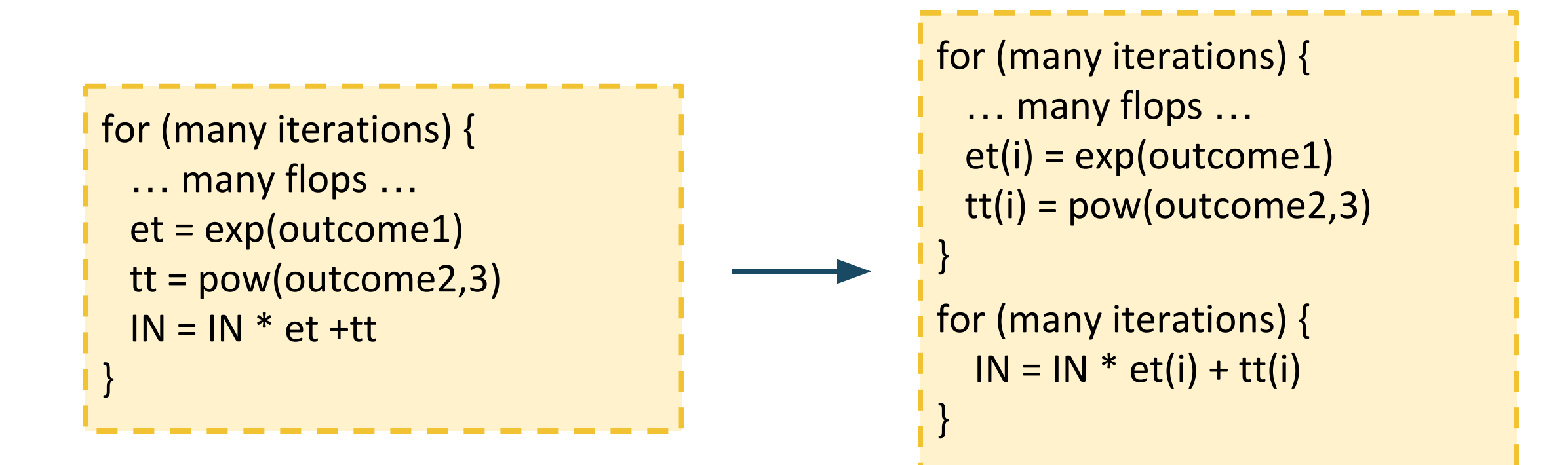

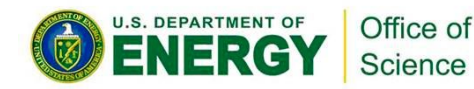

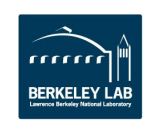

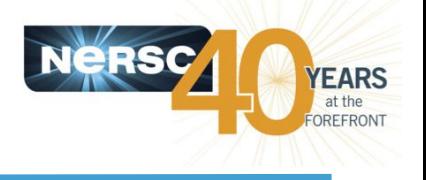

Example From NERSC User Group Hackathon - (Astrophysics Transport Code)

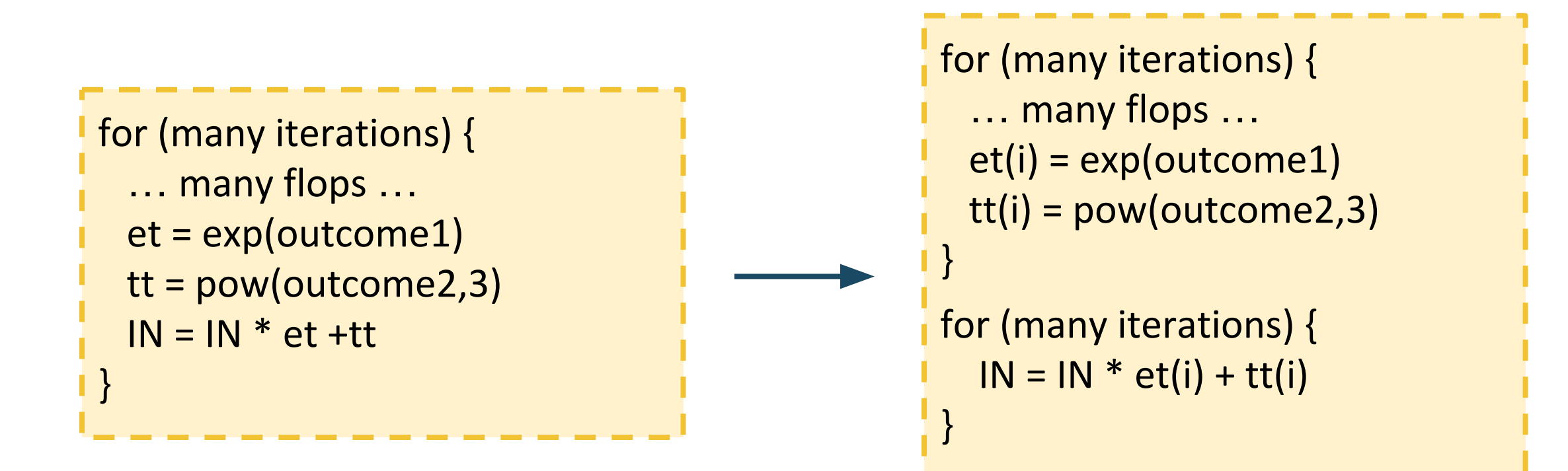

**30% speed up for entire application!**

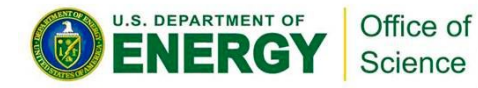

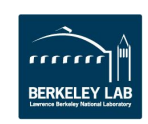

#### Things that prevent vectorization in your code

Optimized

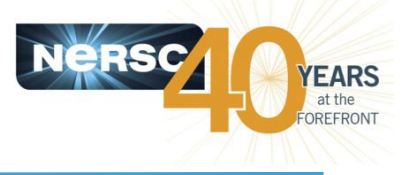

#### Original

```
real (8), dimension
real(8), dimension
   (5, (col f nvr-1)*(col f nvz-1),\text{(col f nvr-1)*(col f nvz-1))}: Ms
do index ip = 1, mesh Nzml
 do index jp = 1, mesh Nrm1
    index 2dp = index jptmesh Nrm1*(index ip-1)tmp vol = cs2%local center volume(indexjp)tmp f half v = f half(index jp, index ip) *
   tmp vo1tmp dfdr v = dfdr(index jp, index ip) *
   tmp vol
    tmp dfdz v = dfdz(index jp, index ip) *
   tmp vol
   tmpr(1:3) = tmpr(1:3) +Ms(1:3,index 2dp,index 2D)*tmp f half vtmpr(5) = tmpr(5) +Ms(4, index 2dp, index 2D) *tmp dfdr v +
```
#### Example From Cray COE Work on XGC1

```
((col f nvr-1), 5, (col f nvz-1),(col f nvr-1)*(col f nvz-1)) :: Msdo index ip = 1, mesh Nzml
  do index jp = 1, mesh Nrm1
    index 2dp = index jp+mesh Nrm1*(index ip-1)tmp vol = cs2%local center volume/indexjp)tmp f half v = f half(index jp, index ip) *
    tmp\overline{vol}tmp dfdr v = dfdr(index jp, index ip) * tmp vol
    tmp dfdz v = dfdz(index jp, index ip) * tmp vol
    tmpr(index_jp,1) = tmpr(index_jp,1) +Ms(index_jp, 1, index_ip, index_2D)*
    tmp f haTf v
    tmpr(index_jp,2) = tmpr(index_jp,2) +Ms(index jp, 2, index ip, index 2D)^*tmp f haIf v
    tmpr(index_jp,3) = tmpr(index_jp,3) +Ms(index jp, 3, index ip, index 2D) *
    tmp f haTf v
    tmpr(intdex jp,5) = tmpr(intdex jp,5) +\text{Ms}(\text{index } \text{ip}, 4, \text{index } \text{ip}, \text{index } 2\text{D})*<br>Ms/index in 2 index in index 2D)*
                                                     tmp dfdr v
                                                      + \text{min}dfdz = v
```
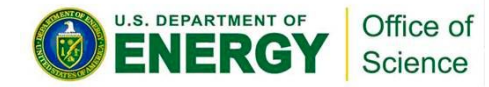

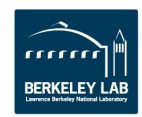

#### Things that prevent vectorization in your code

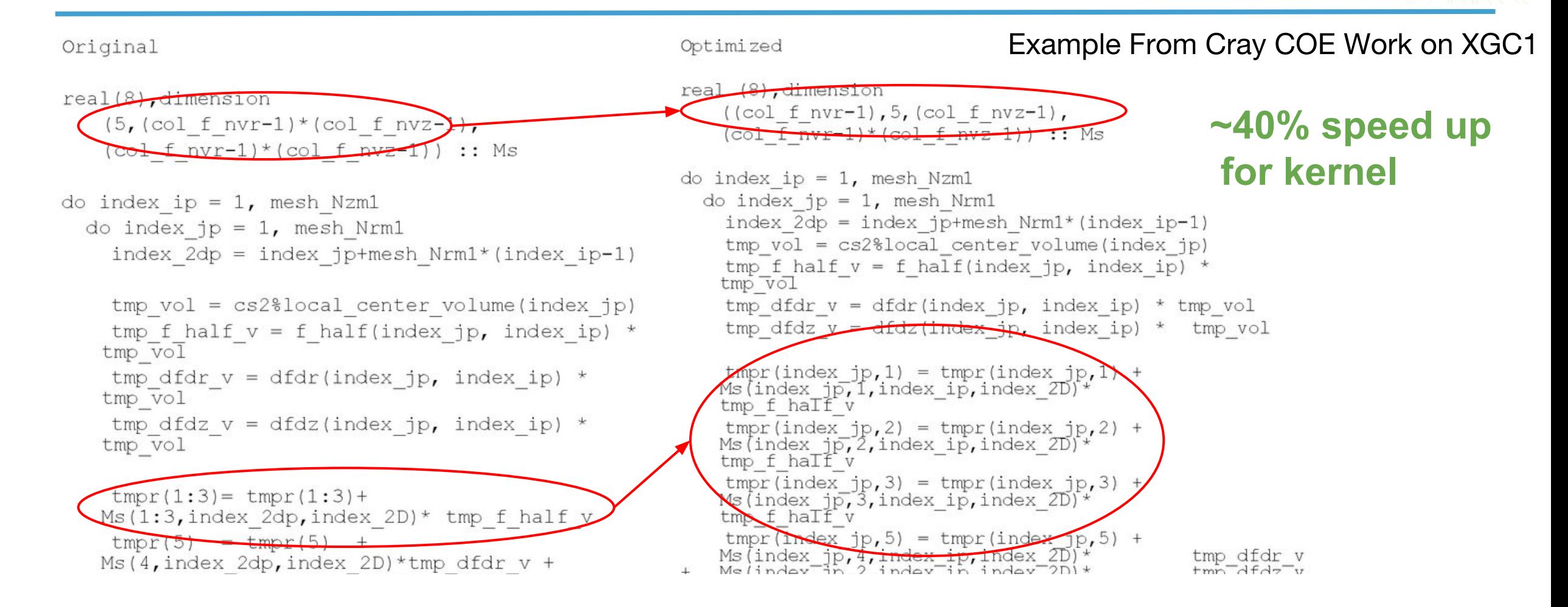

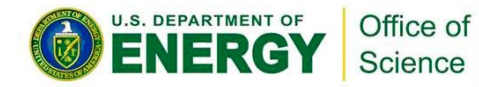

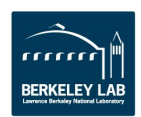

**YEARS** at the OREFRONT

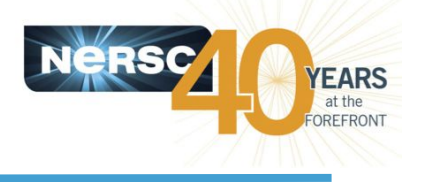

Consider the following loop:

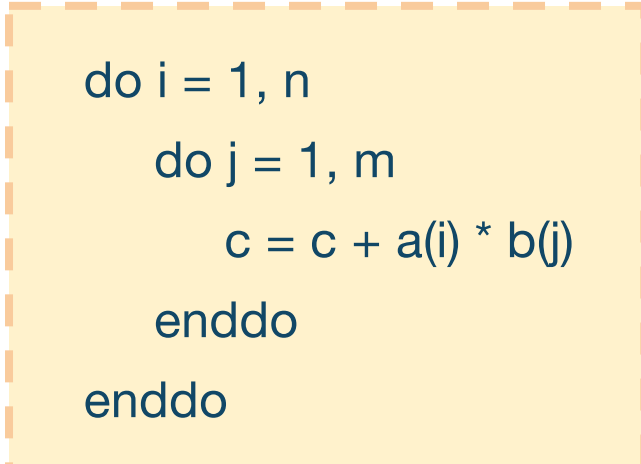

Assume, n & m are very large such that a & b don't fit into cache.

Then,

During execution, the **number of loads From DRAM** is

**n\*m + n**

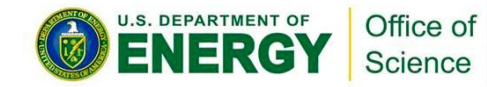

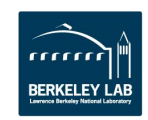

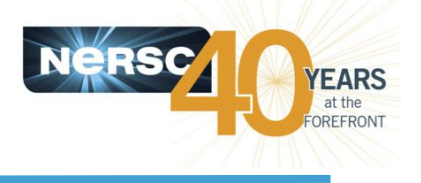

Consider the following loop:

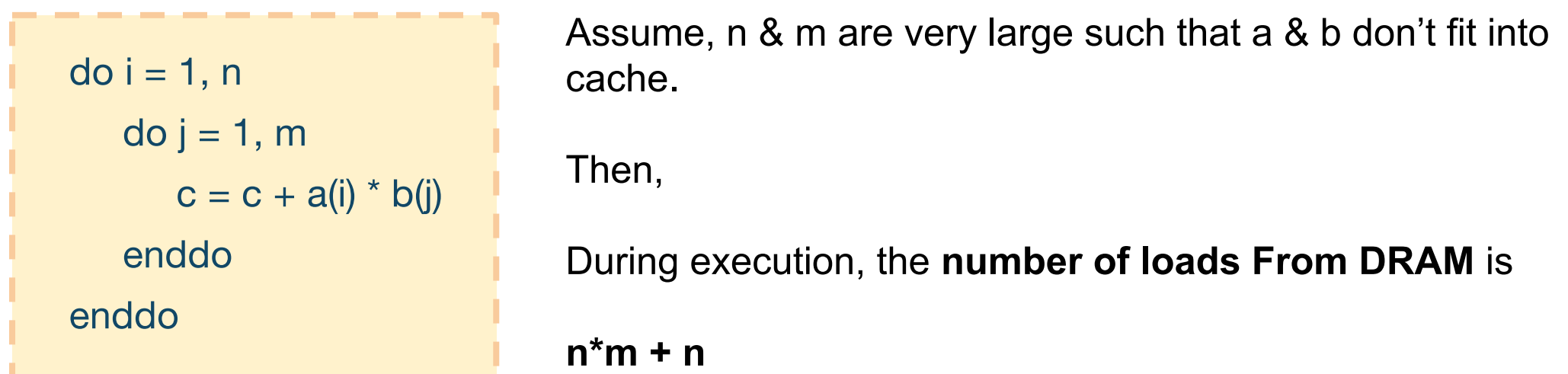

Requires 8 bytes loaded from DRAM per FMA (if supported). Assuming 100 GB/s bandwidth on Edison, we can at most achieve 25 GFlops/second (2 Flops per FMA)

Much lower than 460 GFlops/second peak on Edison node. Loop is memory bandwidth bound.

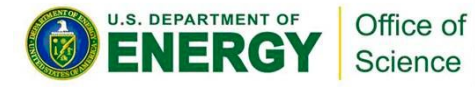

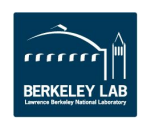

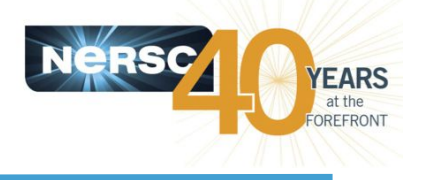

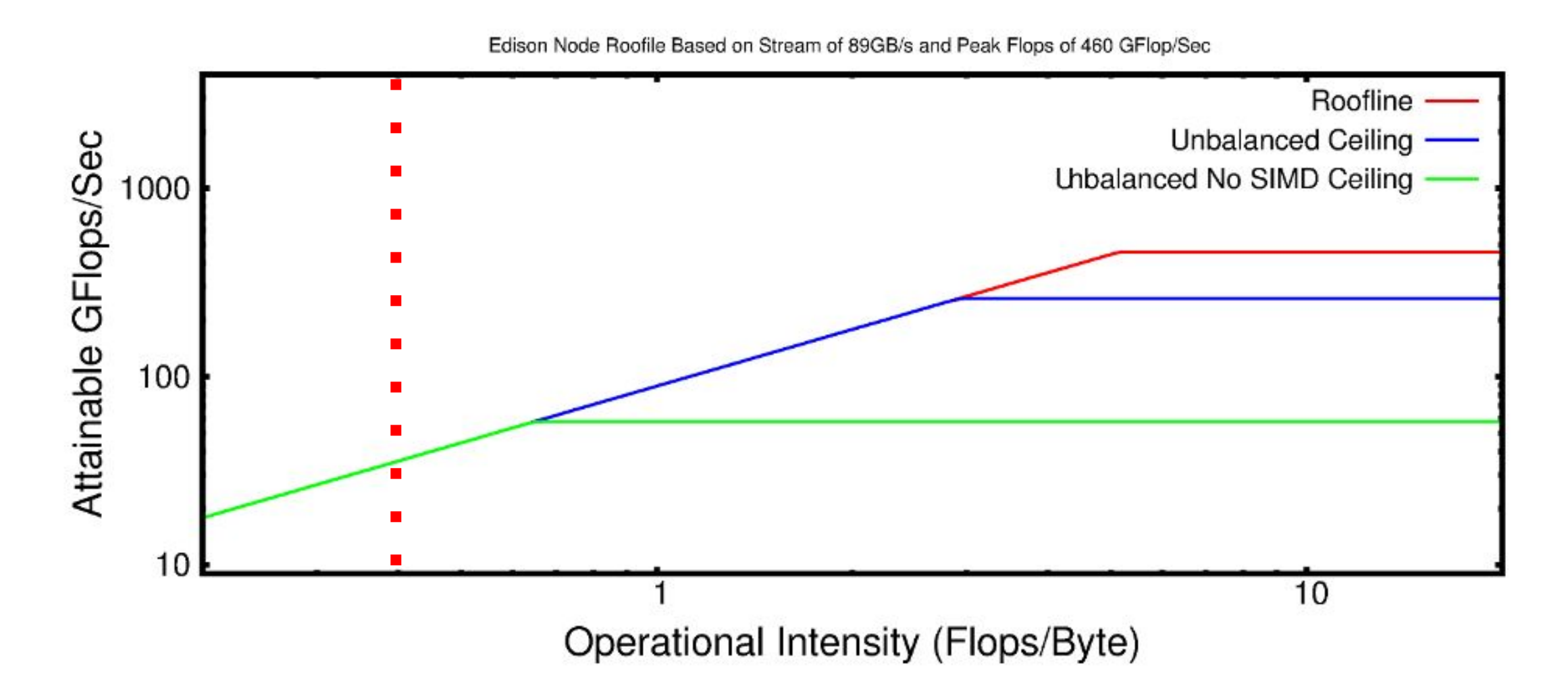

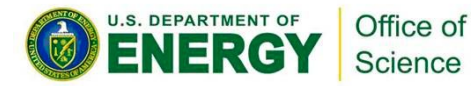

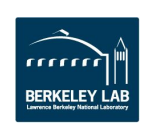

#### Processor Memory Hierarchy on MultiCore

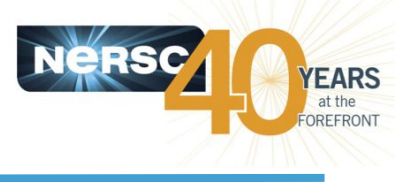

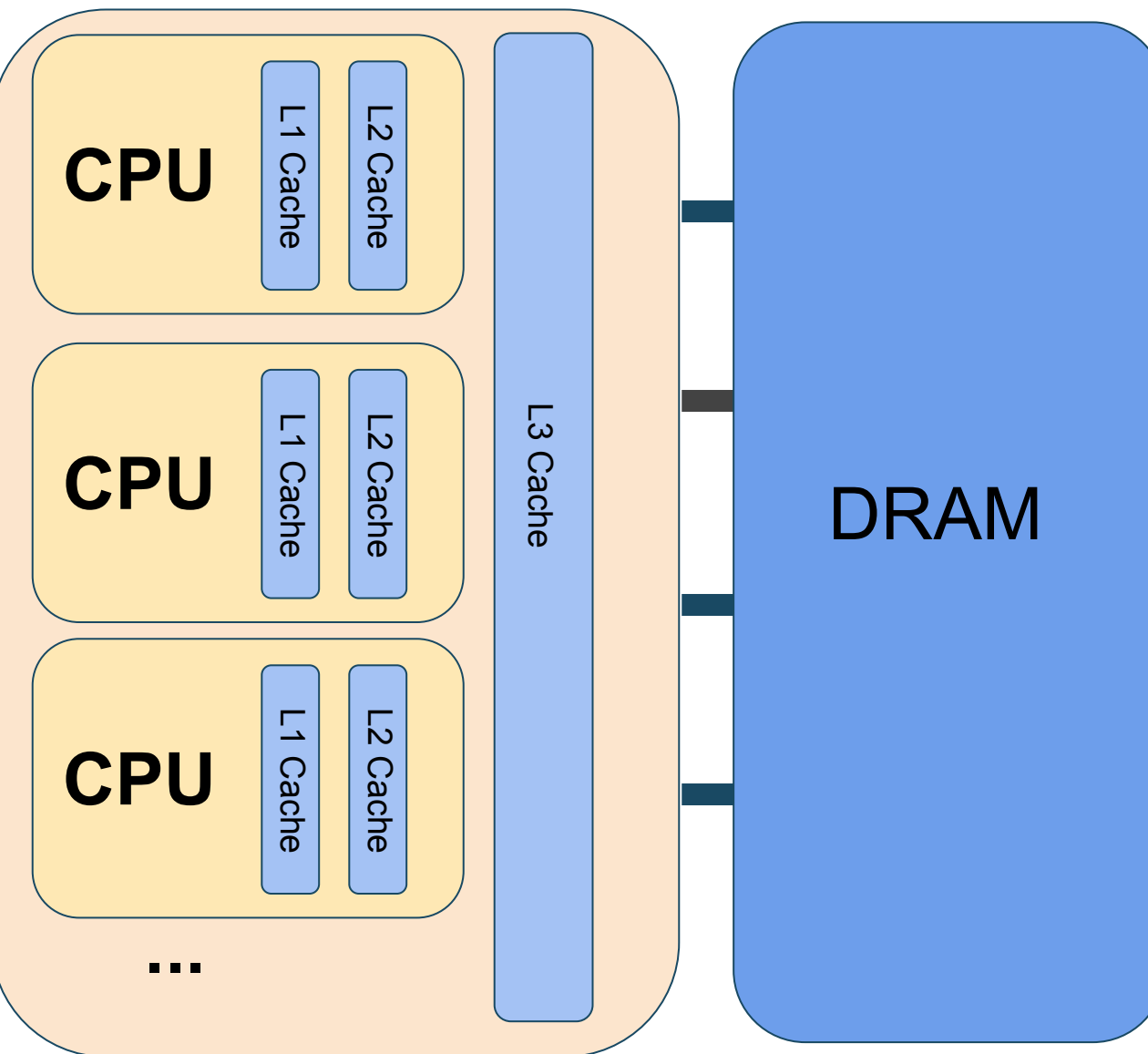

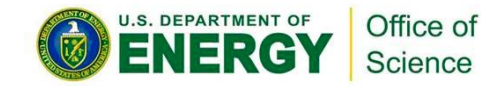

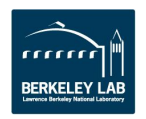

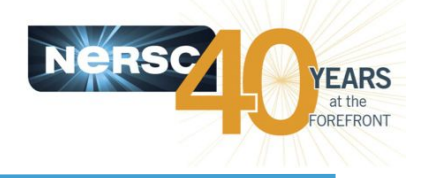

Improving Memory Locality. Reducing bandwidth required.

 $do i = 1, n$  $doj = 1, m$  $c = c + a(i) * b(j)$ enddo enddo

Loads From DRAM:

 $n*m + n$ 

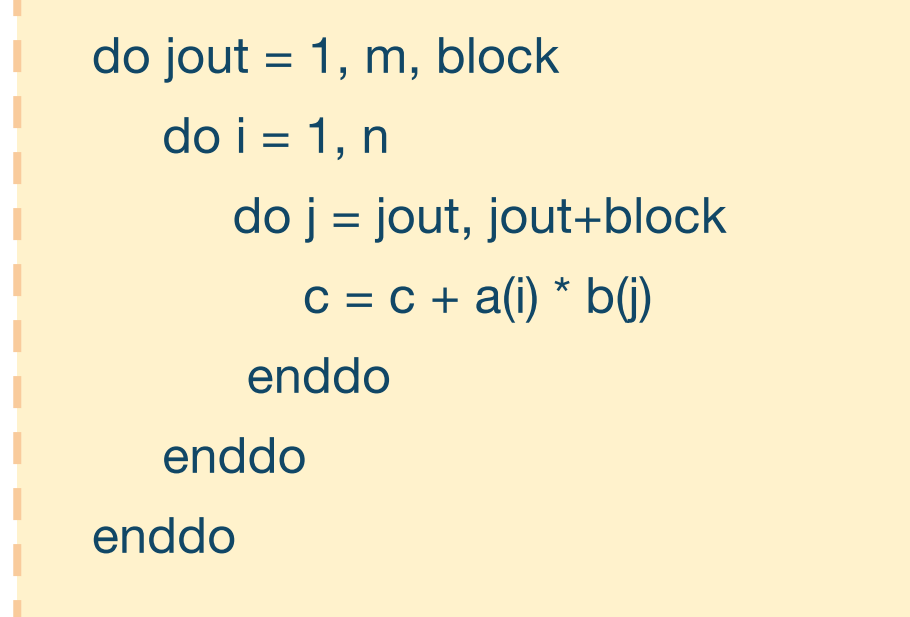

Loads From DRAM:

m/block \* (n+block) = **n\*m/block** + m

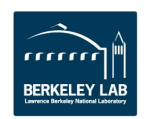

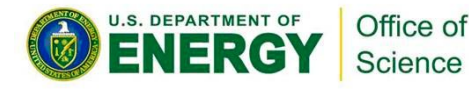

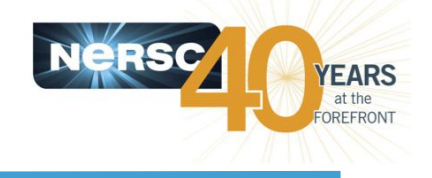

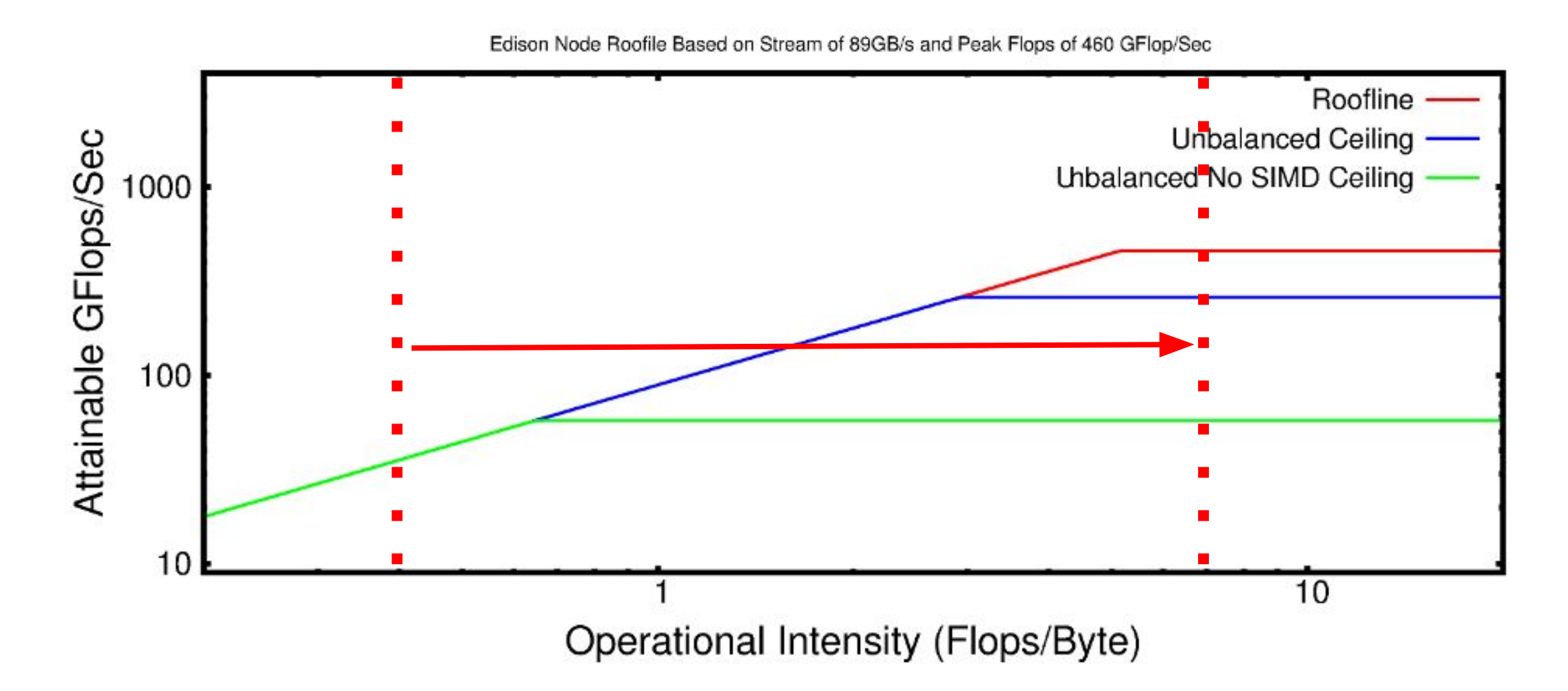

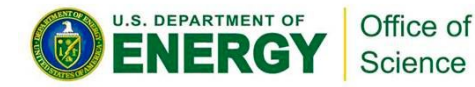

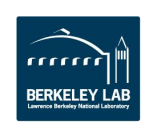

# **Optimization Strategy**

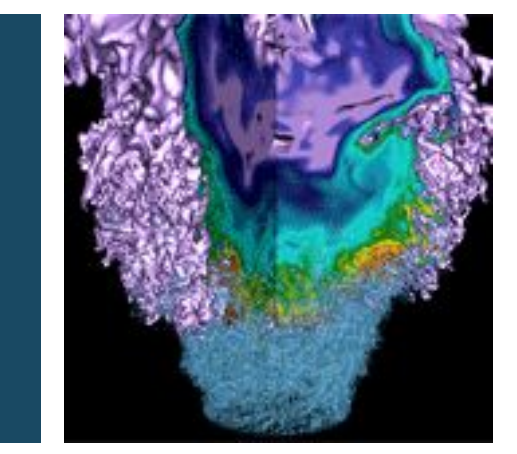

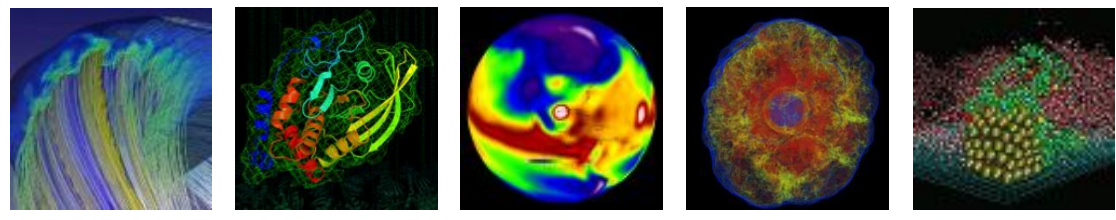

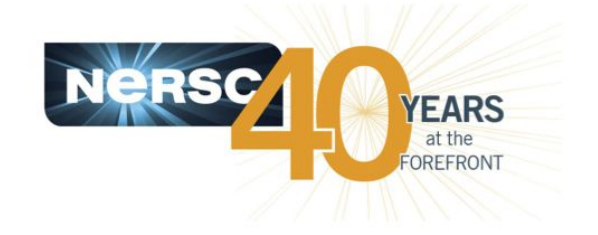

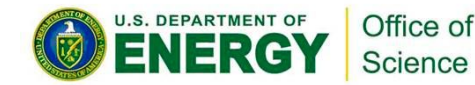

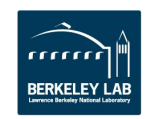

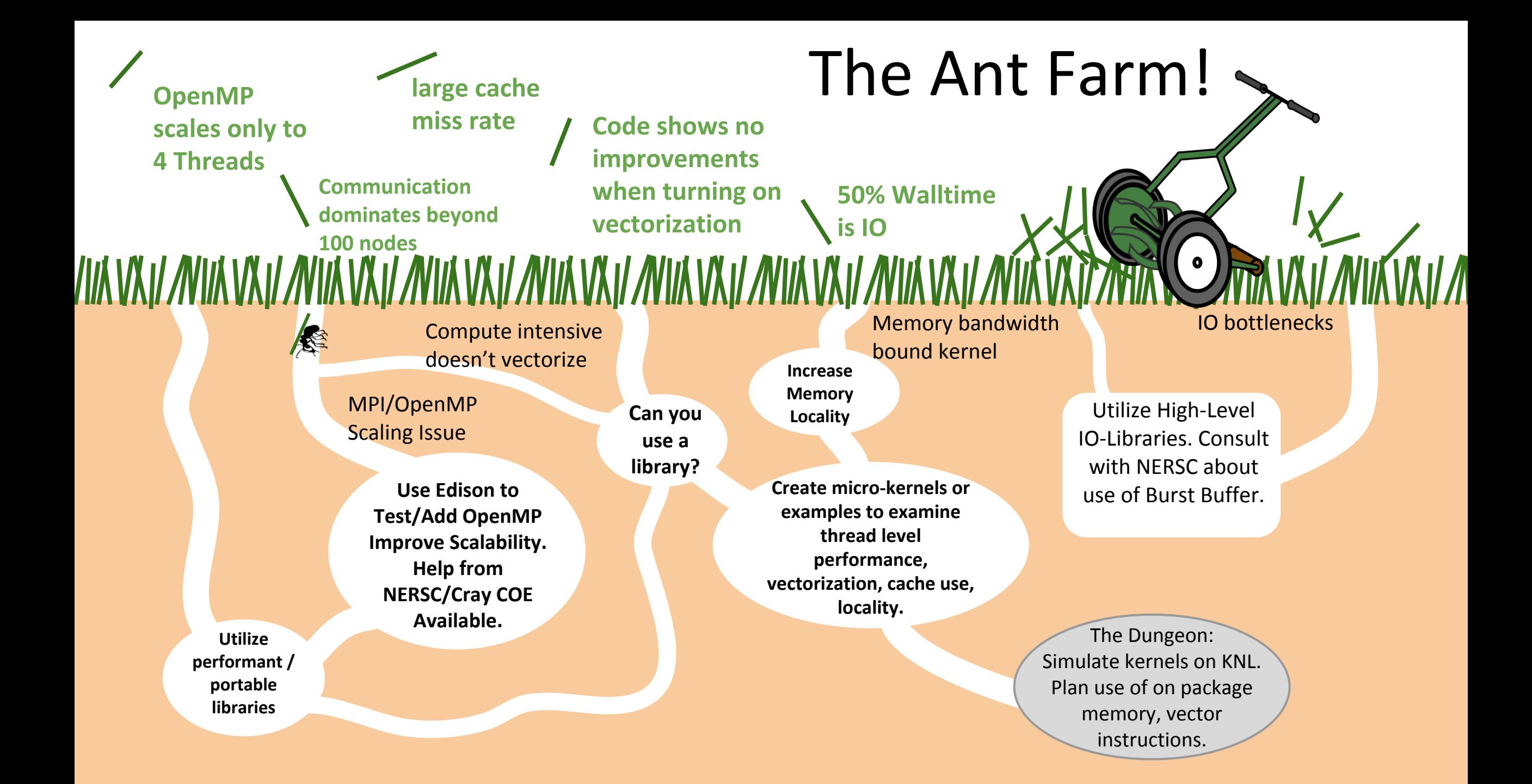

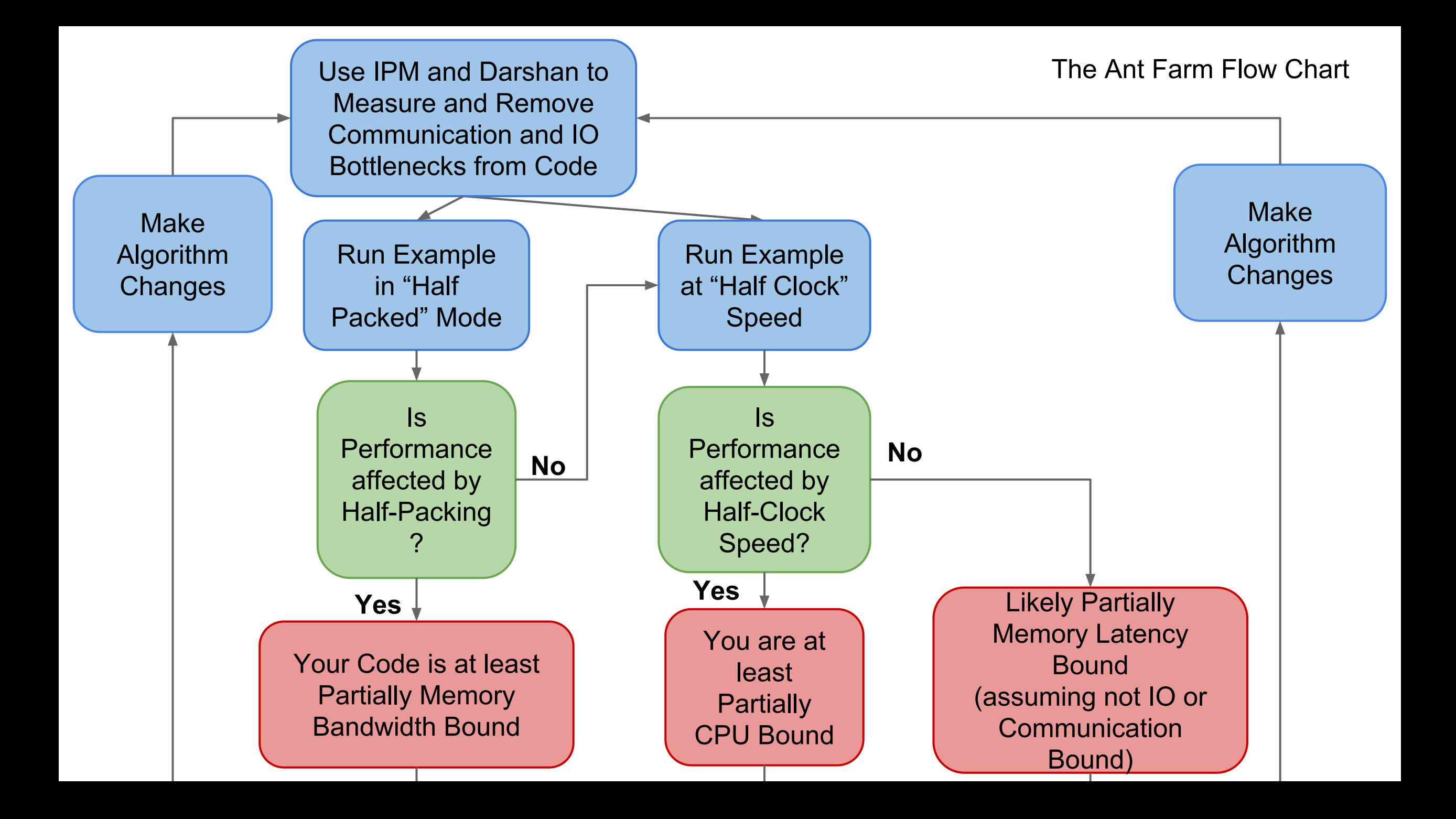

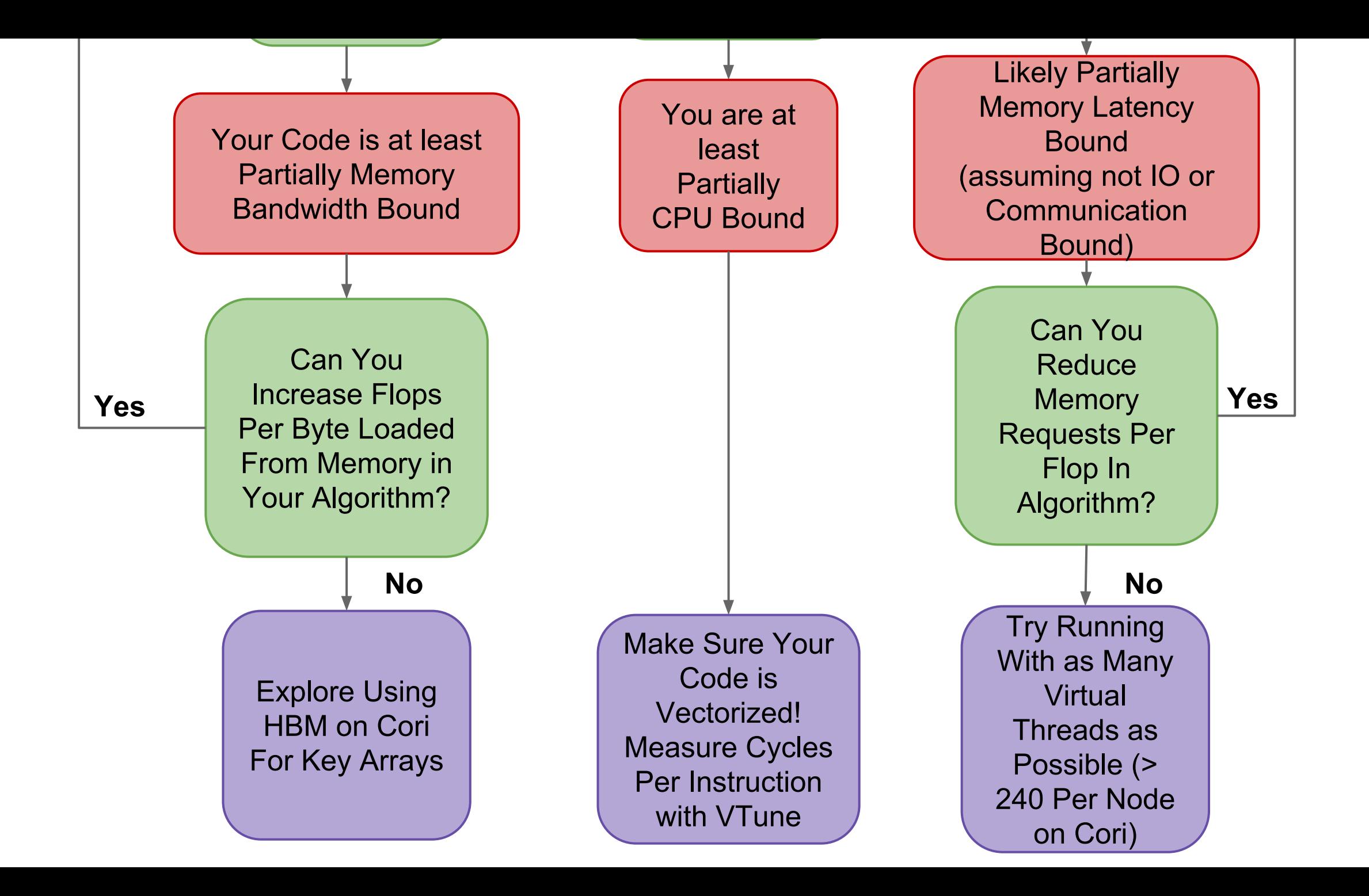

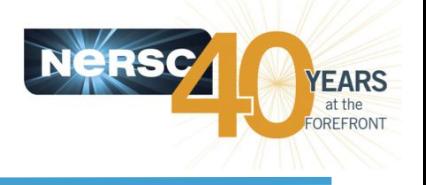

**ERKEL EY LA** 

1. Determine your roofline position:

[http://www.nersc.gov/users/application-performance/me](http://www.nersc.gov/users/application-performance/measuring-arithmetic-intensity/) [asuring-arithmetic-intensity/](http://www.nersc.gov/users/application-performance/measuring-arithmetic-intensity/)

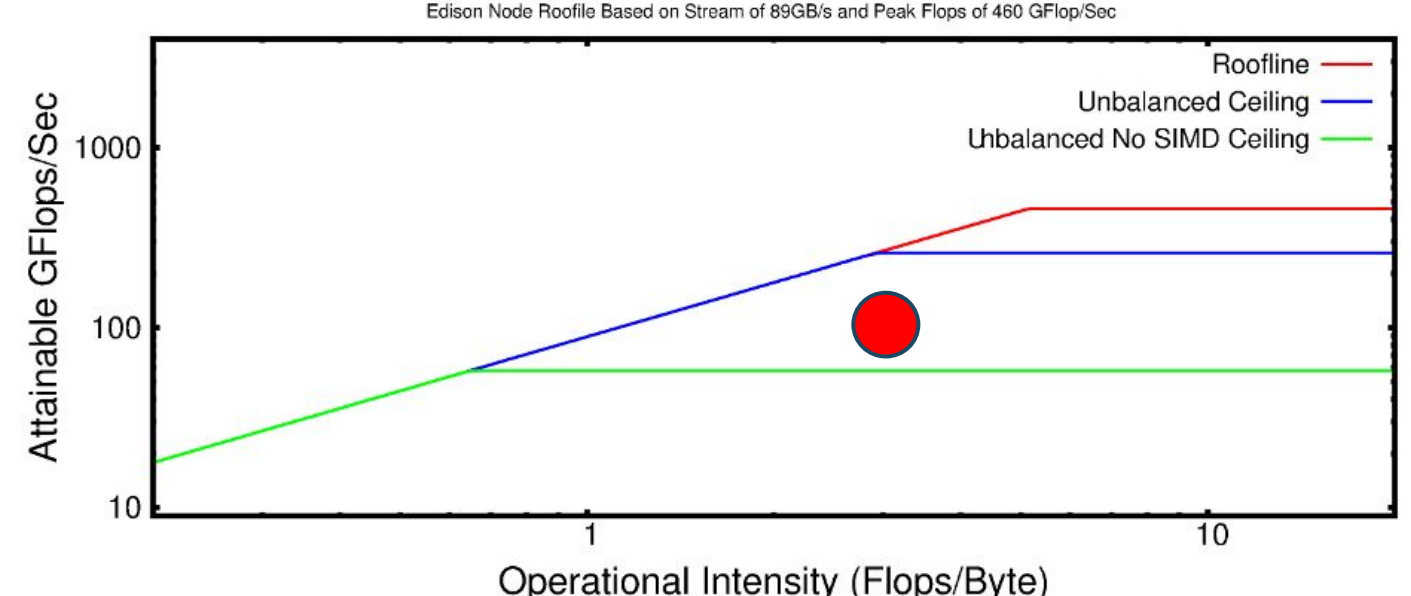

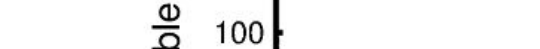

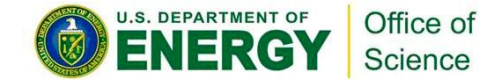

#### **Measuring Your Memory Bandwidth Usage (VTune)**

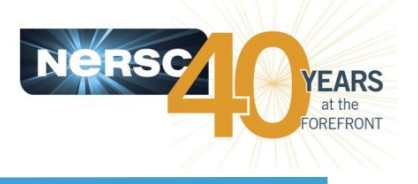

rrrrrri

**BERKELEY LAB** 

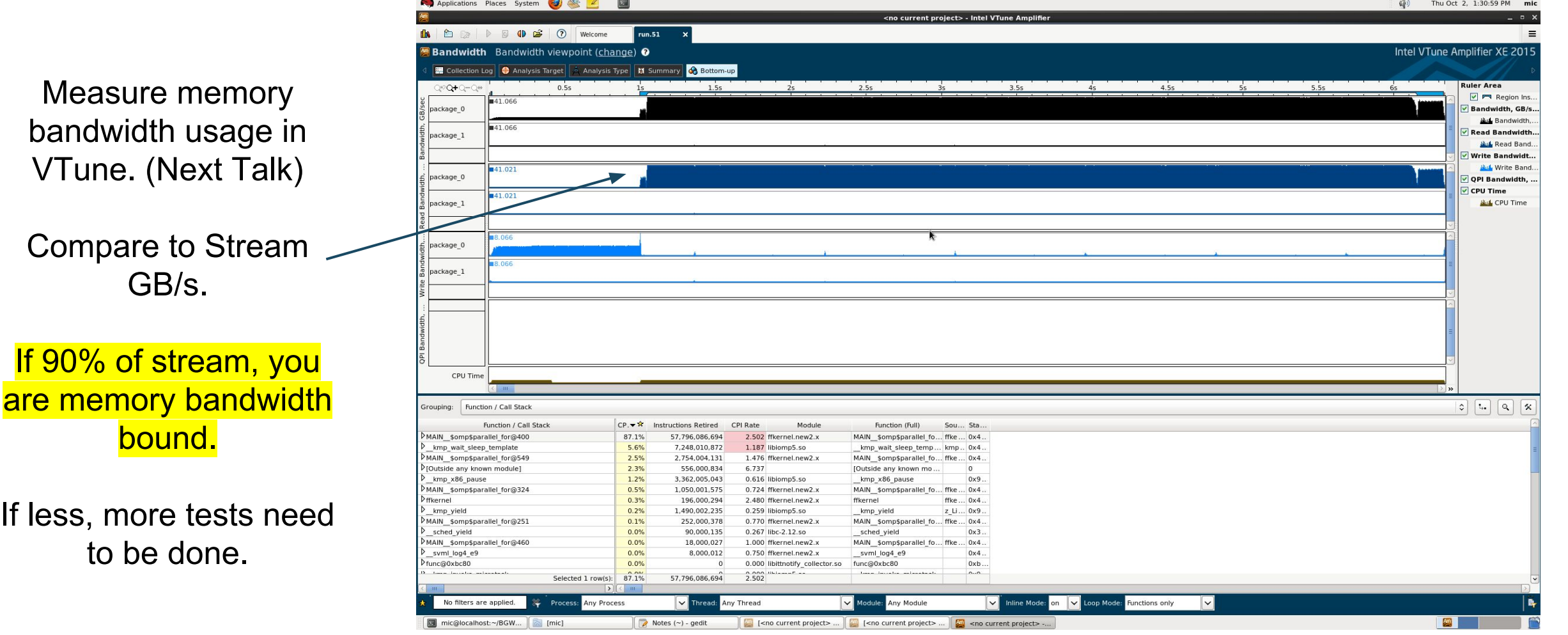

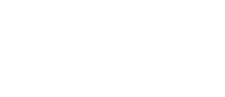

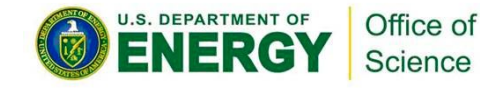

#### Are you memory or compute bound? Or both?

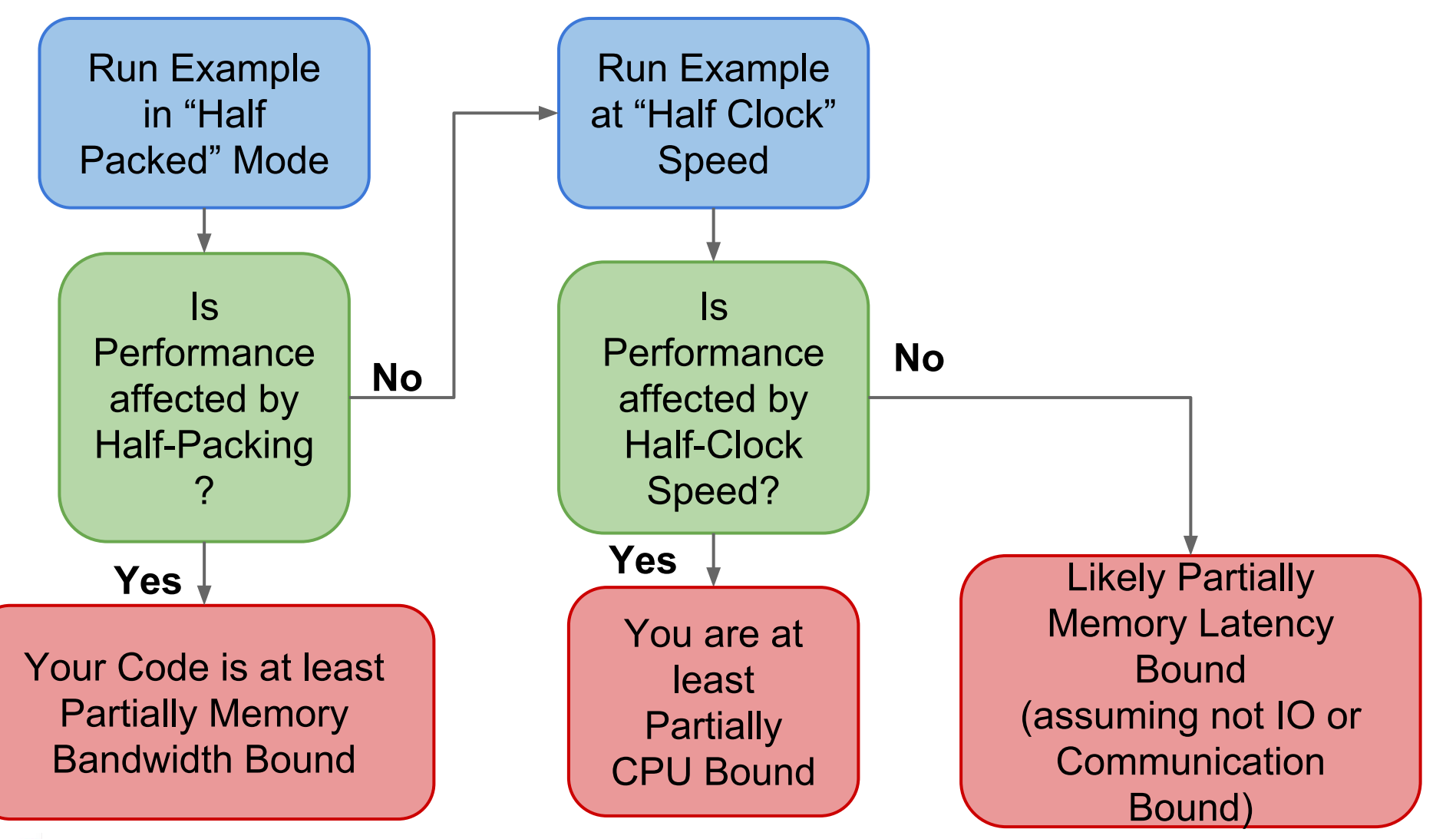

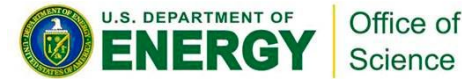

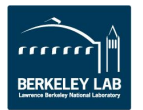

**YEARS** OREFRONT

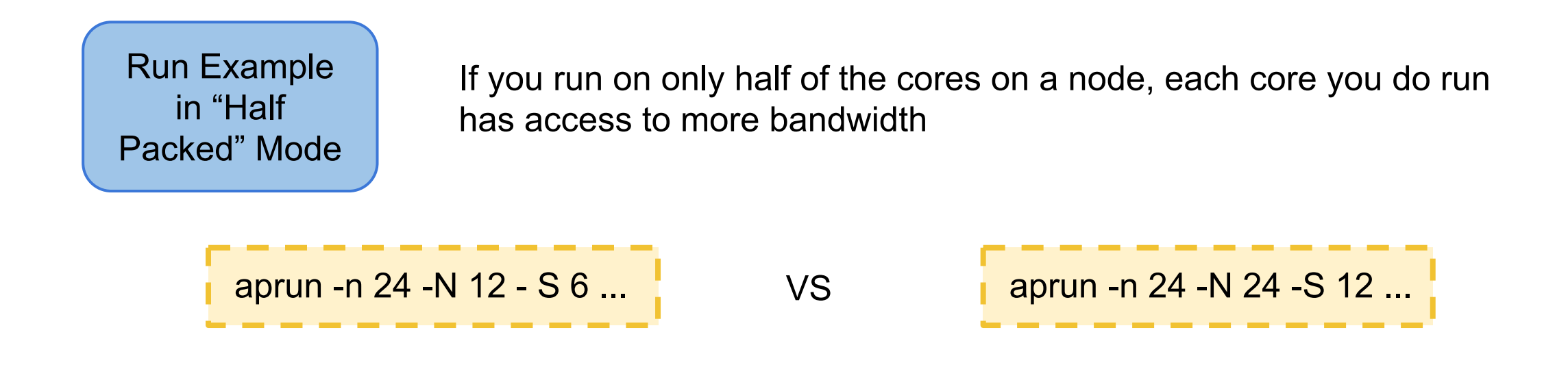

If your performance changes, you are at least partially memory bandwidth bound

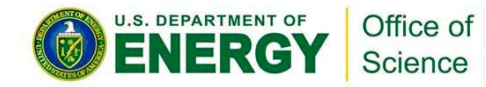

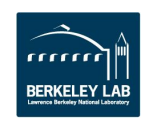

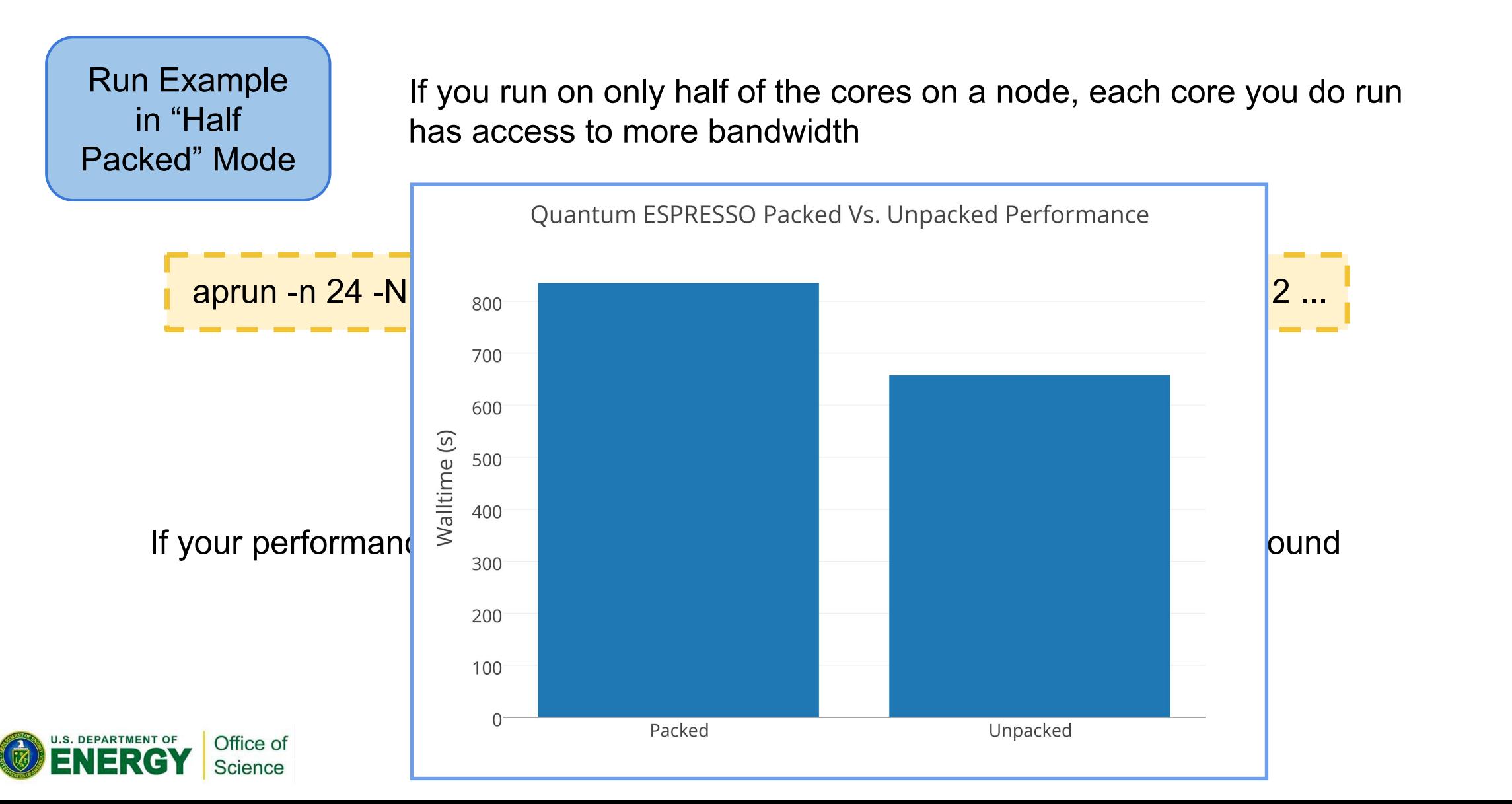

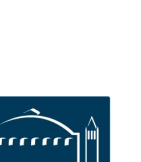

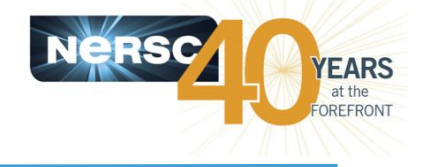

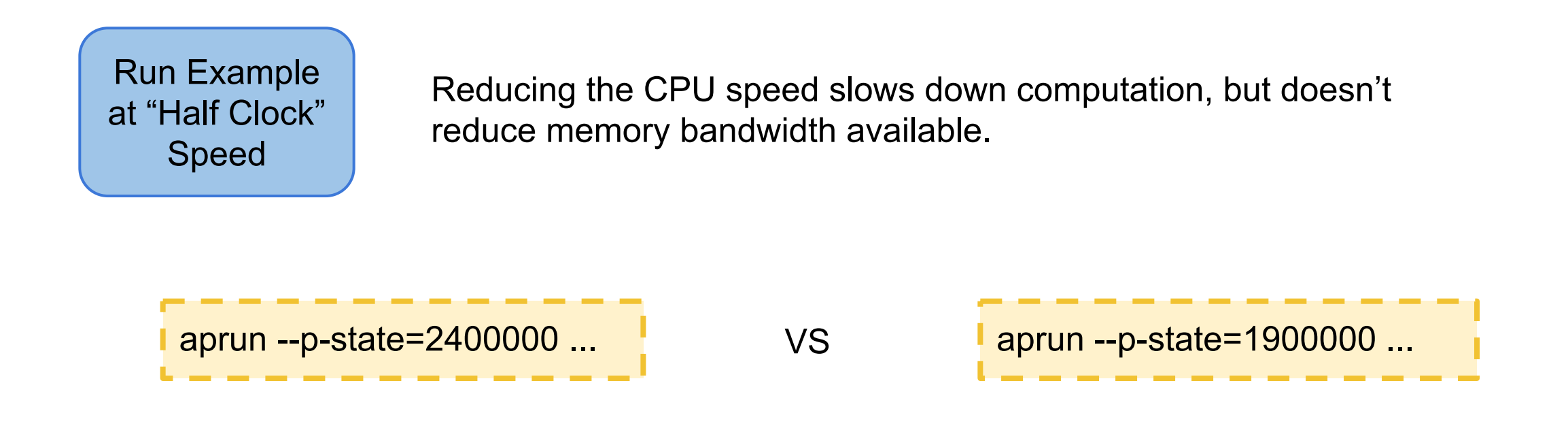

If your performance changes, you are at least partially compute bound

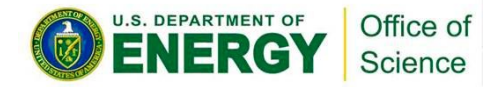

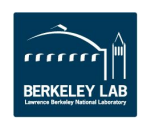

**EARS** 

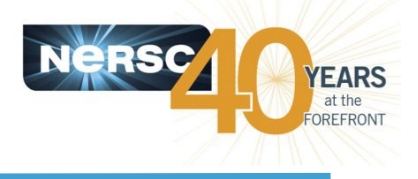

What to do?

1. Try to improve memory locality, cache reuse

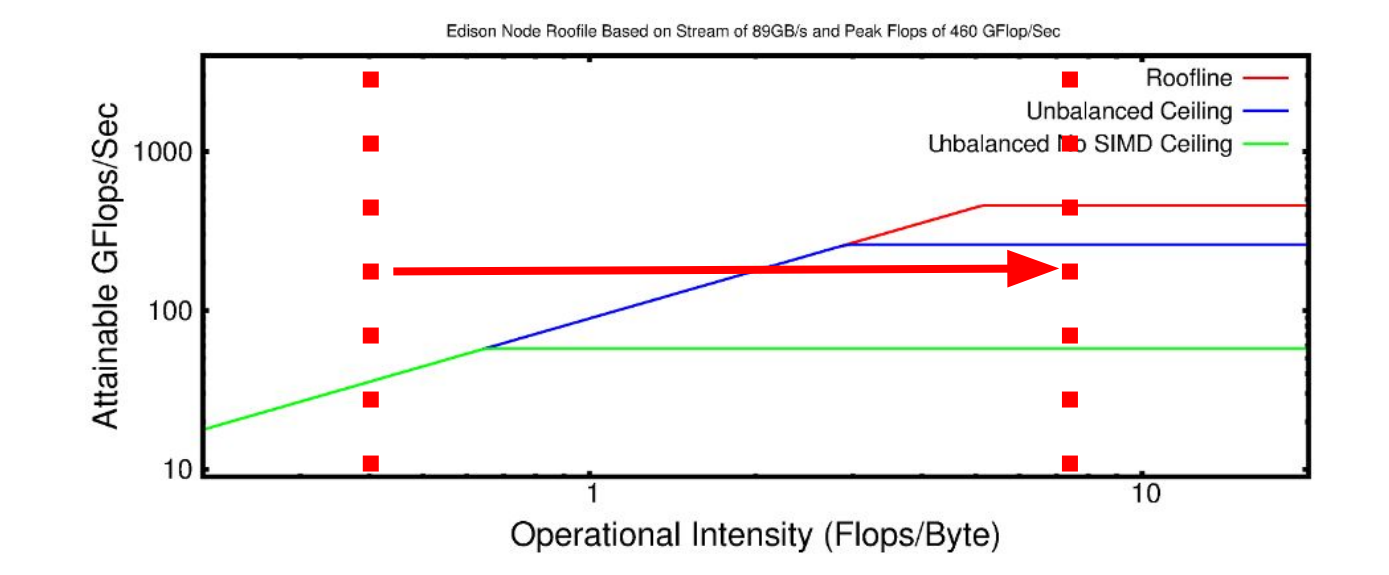

2. Identify the key arrays leading to high memory bandwidth usage and make sure they are/will-be allocated in HBM on Cori.

Profit by getting  $\sim$  5x more bandwidth GB/s.

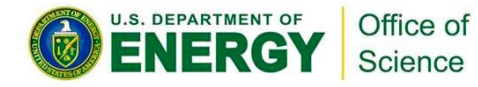

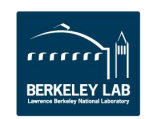

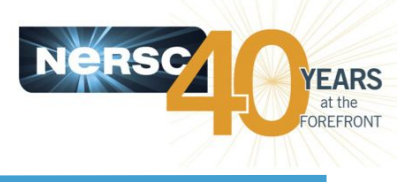

### What to do?

1. Make sure you have good OpenMP scalability. Look at VTune to see thread activity for major OpenMP regions.

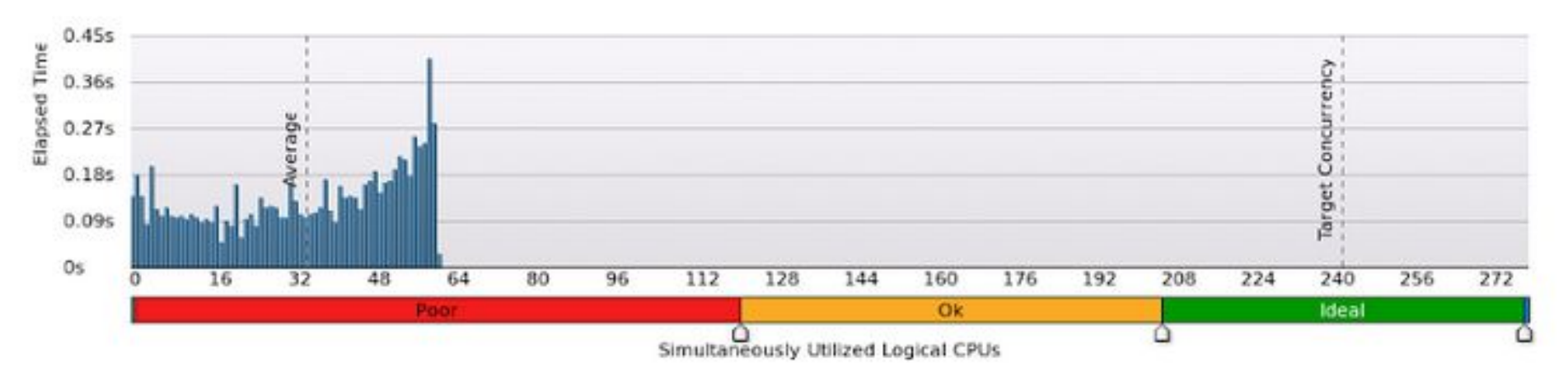

2. Make sure your code is vectorizing. Look at Cycles per Instruction (CPI) and VPU utilization in vtune.

See whether intel compiler vectorized loop using compiler flag: -qopt-report=5

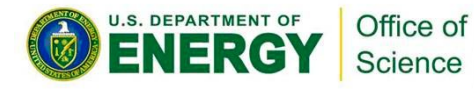

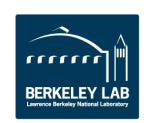

#### **High latency instructions : Complex-Division (without -fp model fast=2)**

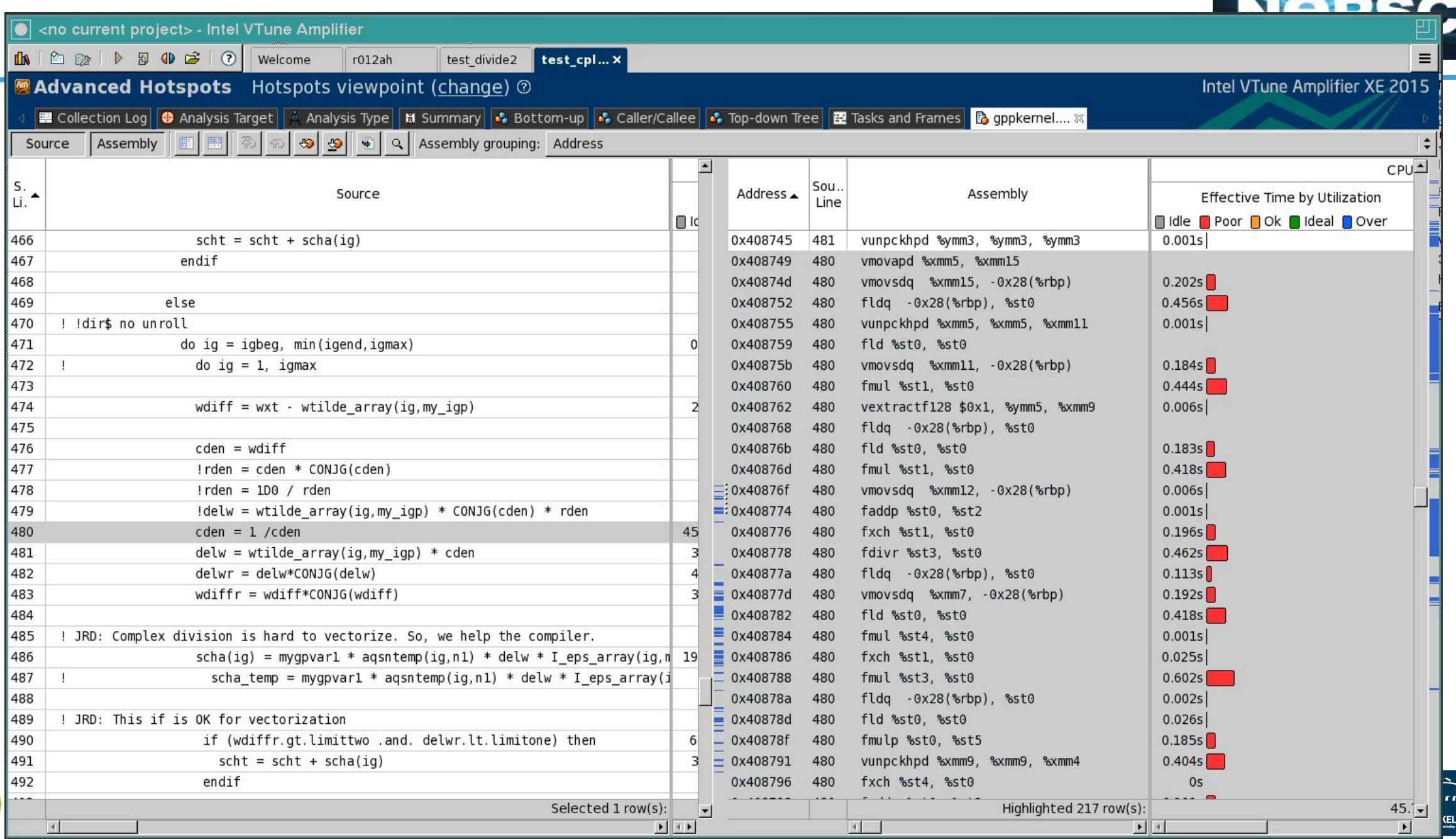

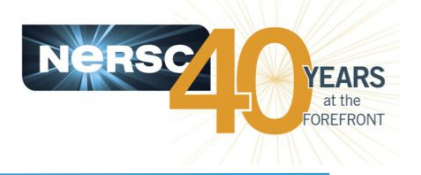

You may be memory latency bound (or you may be spending all your time in IO and Communication).

If running with hyper-threading on Edison improves performance, you \*might\* be latency bound:

aprun -j 2 -n 48 …. VS aprun -n 24 ….

If you can, try to reduce the number of memory requests per flop by accessing contiguous and predictable segments of memory and reusing variables in cache as much as possible.

On Cori, each core will support up to 4 threads. Use them all.

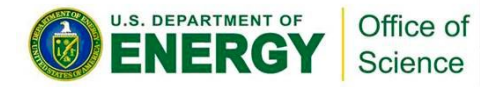

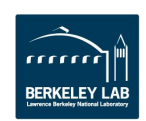

## NESAP Case Study

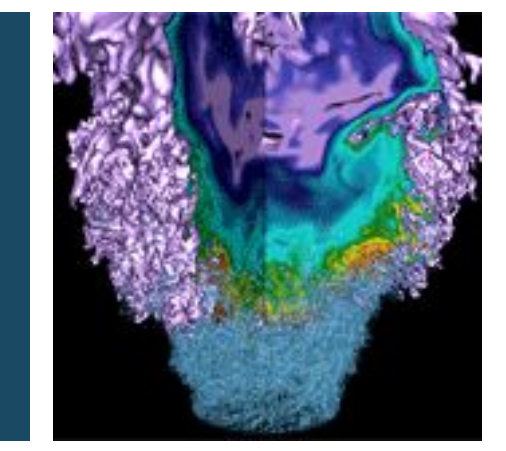

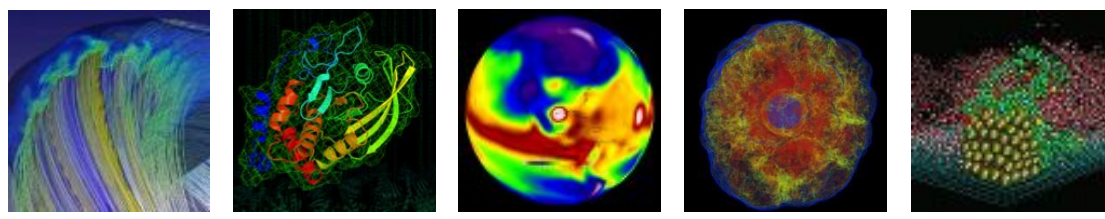

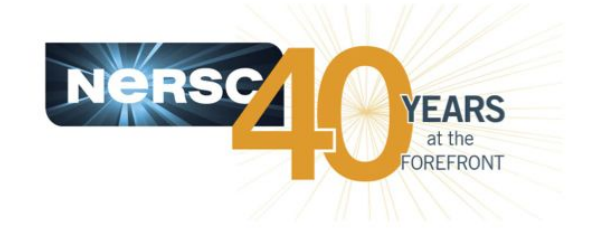

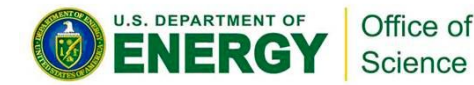

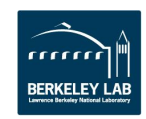

Office of Science

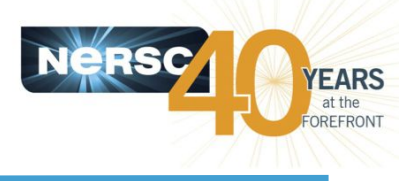

- Big systems require more memory. Cost scales as  $N_{\text{atoms}}$  ^2 to store the data. ★
- In an MPI GW implementation, in practice, to avoid communication, data is duplicated and ★ each MPI task has a memory overhead.
- Users sometimes forced to use 1 of 24 available cores, in order to provide MPI tasks with ★ enough memory. 90% of the computing capability is lost.

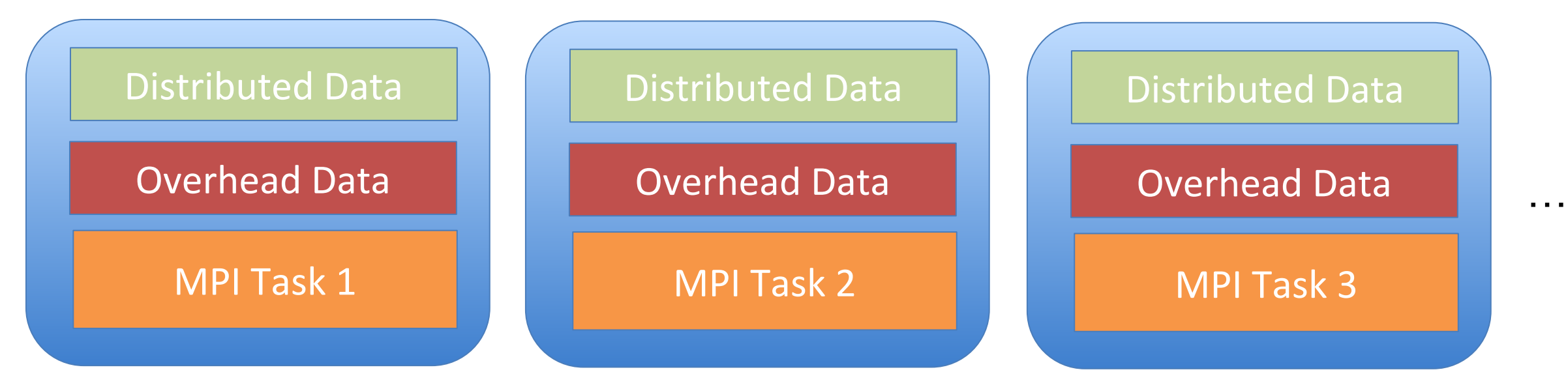

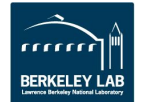

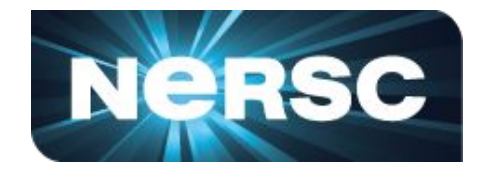

In house code (I'm one of main developers). Use as "prototype" for App Readiness.

Significant Bottleneck is large matrix reduction like operations. Turning arrays into numbers.

$$
\langle n\mathbf{k}|\,\Sigma_{\text{CH}}(E)\,|n'\mathbf{k}\rangle = \frac{1}{2}\sum_{n''}\sum_{\mathbf{qG}\mathbf{G}'} M_{n''n}^{*}(\mathbf{k}, -\mathbf{q}, -\mathbf{G})M_{n''n'}(\mathbf{k}, -\mathbf{q}, -\mathbf{G}')\times \frac{\Omega_{\mathbf{G}\mathbf{G}'}^{2}(\mathbf{q})\,(1 - i\tan\phi_{\mathbf{G}\mathbf{G}'}(\mathbf{q}))}{\tilde{\omega}_{\mathbf{G}\mathbf{G}'}(\mathbf{q})\,(E - E_{n''\mathbf{k} - \mathbf{q}} - \tilde{\omega}_{\mathbf{G}\mathbf{G}'}(\mathbf{q}))} \,v(\mathbf{q} + \mathbf{G}')
$$

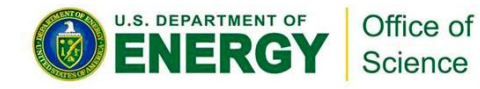

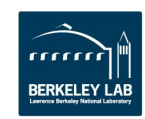

code):

- 
- 5. Improved Vectorization
- 6. Hyper-threading

### Optimization process for Kernel-C (Sigma

- 1. Refactor (3 Loops for MPI, OpenMP, Vectors)
- 2. Add OpenMP

**Optimization Path** 

- 3. Initial Vectorization (loop reordering, conditional removal)
- 4. Cache-Blocking
- 

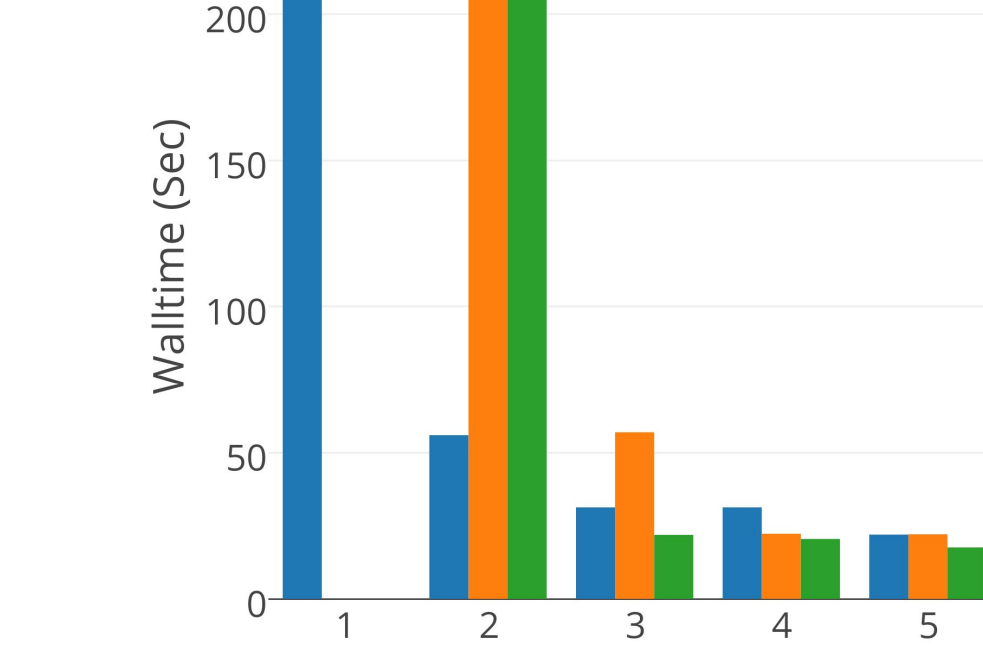

**Optimization Step** 

**Optimization Process** 

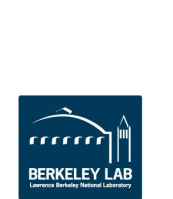

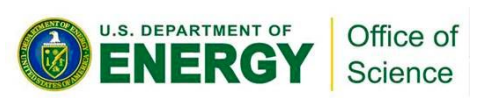

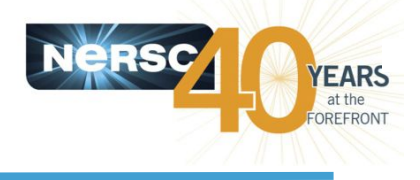

**E** Haswell

6

KNL (DDR)

KNL (HBM)

#### Vectorization

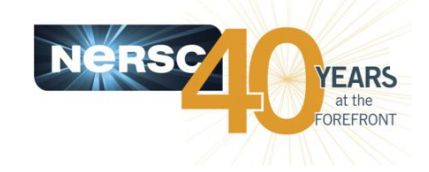

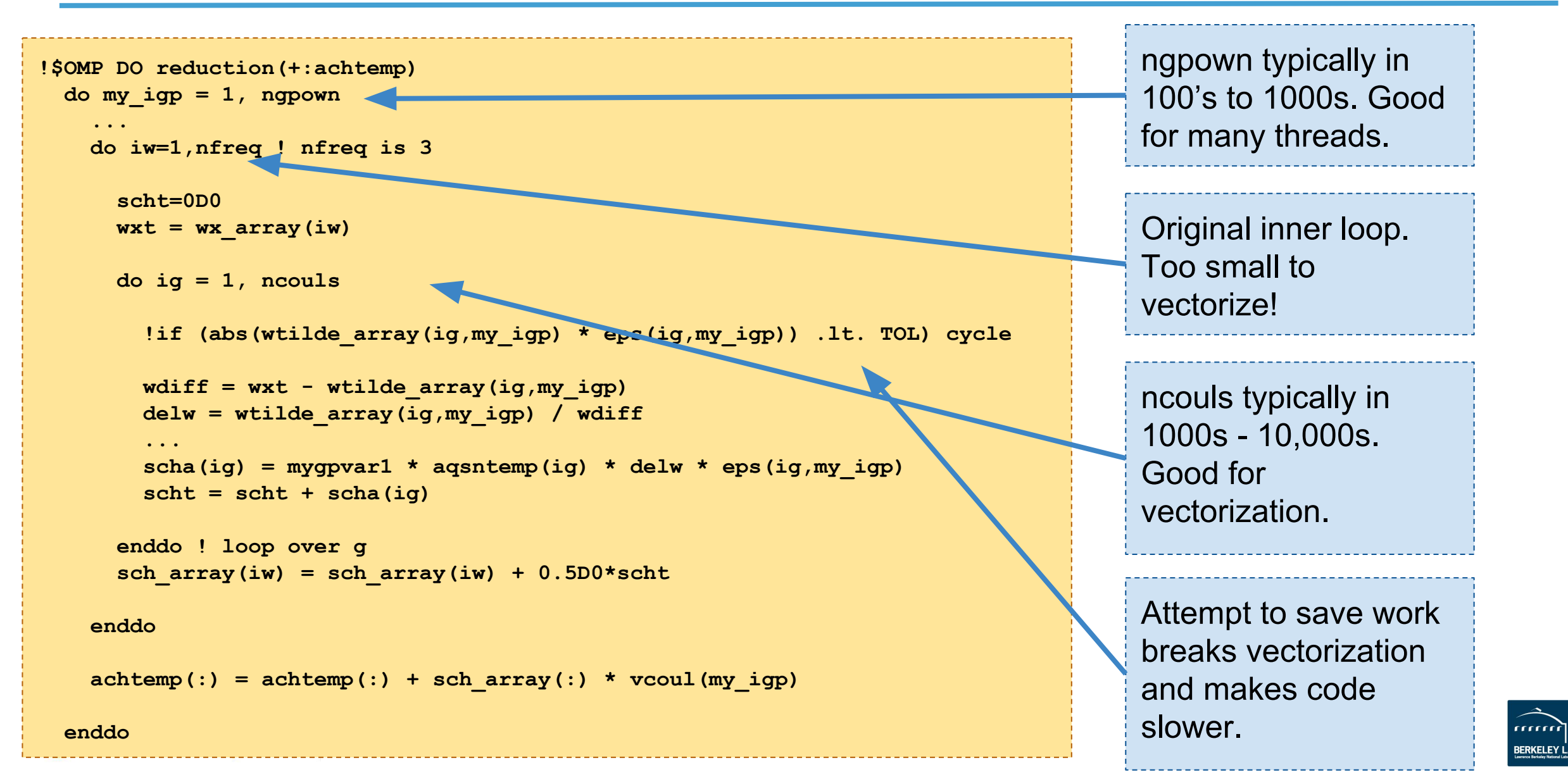

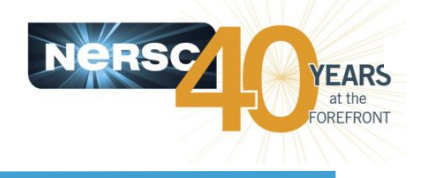

#### $-$  Peak  $-$  Peak (HBM)  $\overline{2}$  $\overline{2}$  $-$  - ILP  $-$  Peak (DDR) 1000 1000  $\rightarrow$  - AVX  $\rightarrow$  - ILP (HBM) 5 5  $\bigstar$  BGW  $\rightarrow$  - ILP (DDR)  $2^{\circ}$  $2^{\circ}$ GFLOPs/Sec  $\rightarrow$  - AVX (HBM) GFLOP/S  $* 3,4$ 100 100  $\rightarrow$  - AVX (DDR)  $5<sup>1</sup>$ 5  $-$ BGW (DDR)  $\prime$  $\rightarrow$  BGW (HBM)  $2^{\circ}$  $\overline{2}$  $2^{\bullet}$  $10<sup>1</sup>$  $10$  $5<sup>2</sup>$ 5  $2<sup>1</sup>$  $\overline{2}$  $\overline{2}$ 5  $\overline{2}$  $0.01<sup>2</sup>$  $5 \t 0.1 \t 2$  $\overline{5}$  $1 \quad 2$  $5 \t10 \t2$  $0.01<sup>2</sup>$ 5  $0.1$ 5  $10<sup>1</sup>$  $\overline{2}$  $5, 100$  $5,100$  $\mathbf{1}$ Arithmetic Intensity Arithmetic Intensity

Haswell Roofline Optimization Path

**KNL Roofline Optimization Path** 

Office of

Science

**U.S. DEPARTMENT OF** 

The loss of L3 on MIC makes locality more important.

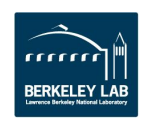

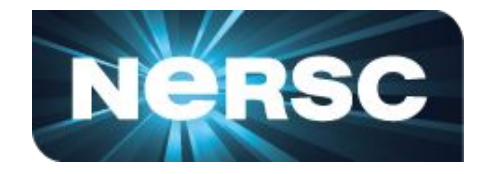

• 2S Haswell 27.9s KNC 39.9s (Bandwidth bound on KNC but not on Haswell)

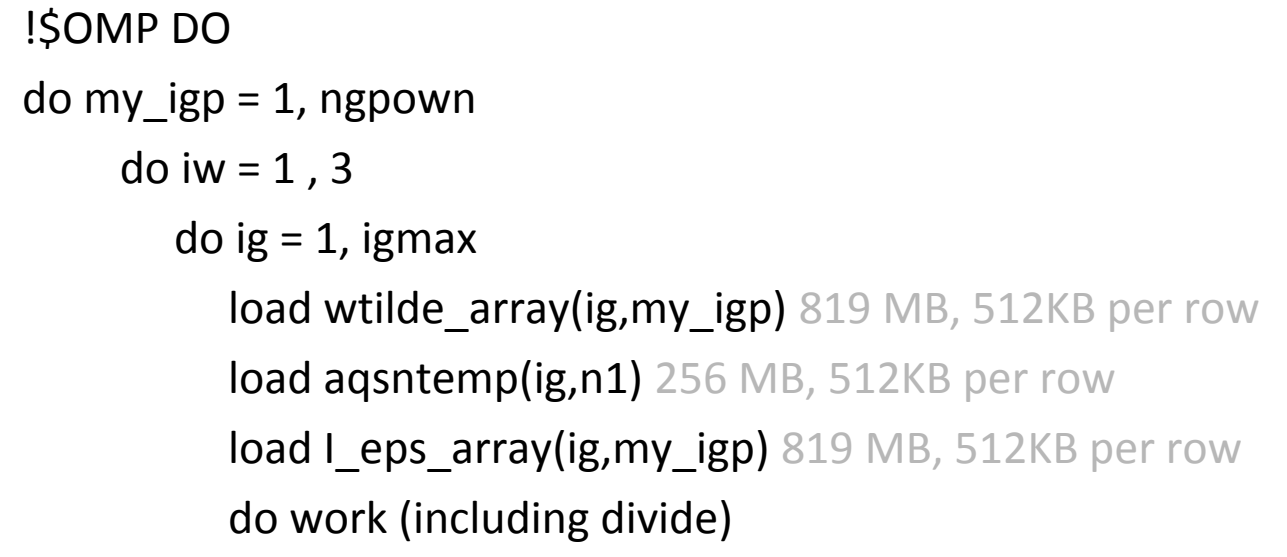

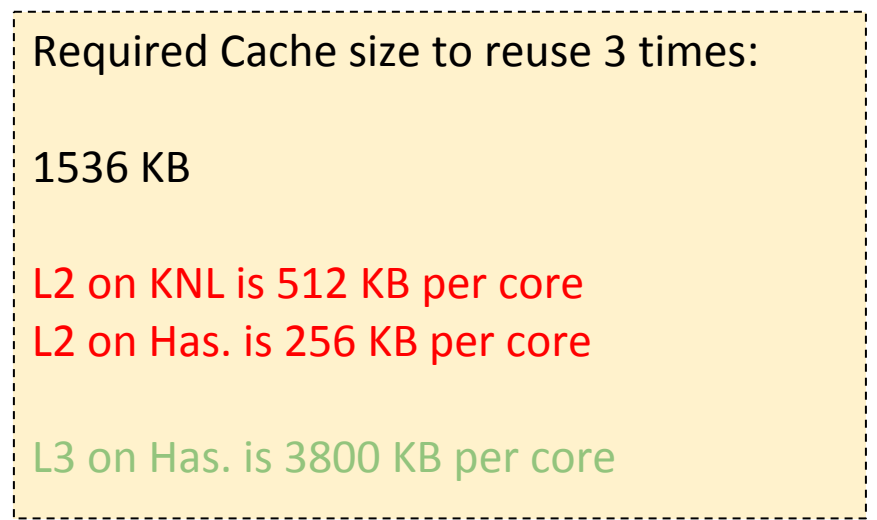

**Without blocking we spill out of L2 on KNC and Haswell. But, Haswell has L3 to catch us.**

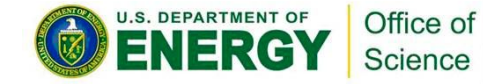

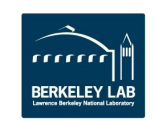

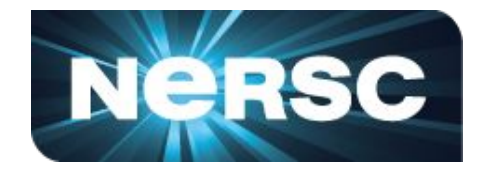

• 2S Haswell 27.9s KNC 39.9s (Bandwidth bound on KNC but not on Haswell)

```
 !$OMP DO
do my_igp = 1, ngpown
  do igbeg = 1, igmax, igblk
    do iw = 1, 3do ig = igbeg, min(igbeg + igblk,igmax)
          load wtilde_array(ig,my_igp) 819 MB, 512KB per row
          load aqsntemp(ig,n1) 256 MB, 512KB per row
          load I_eps_array(ig,my_igp) 819 MB, 512KB per row
           do work (including divide)
```
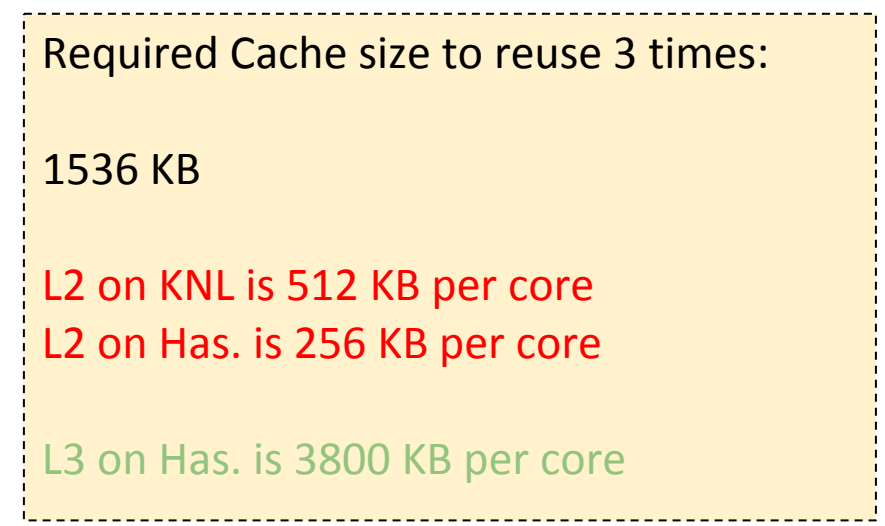

**Without blocking we spill out of L2 on KNC and Haswell. But, Haswell has L3 to catch us.**

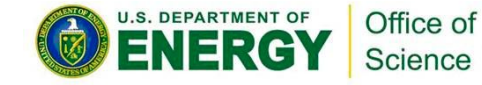

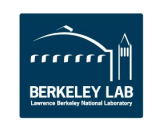

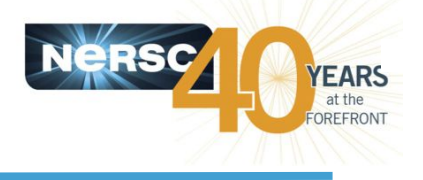

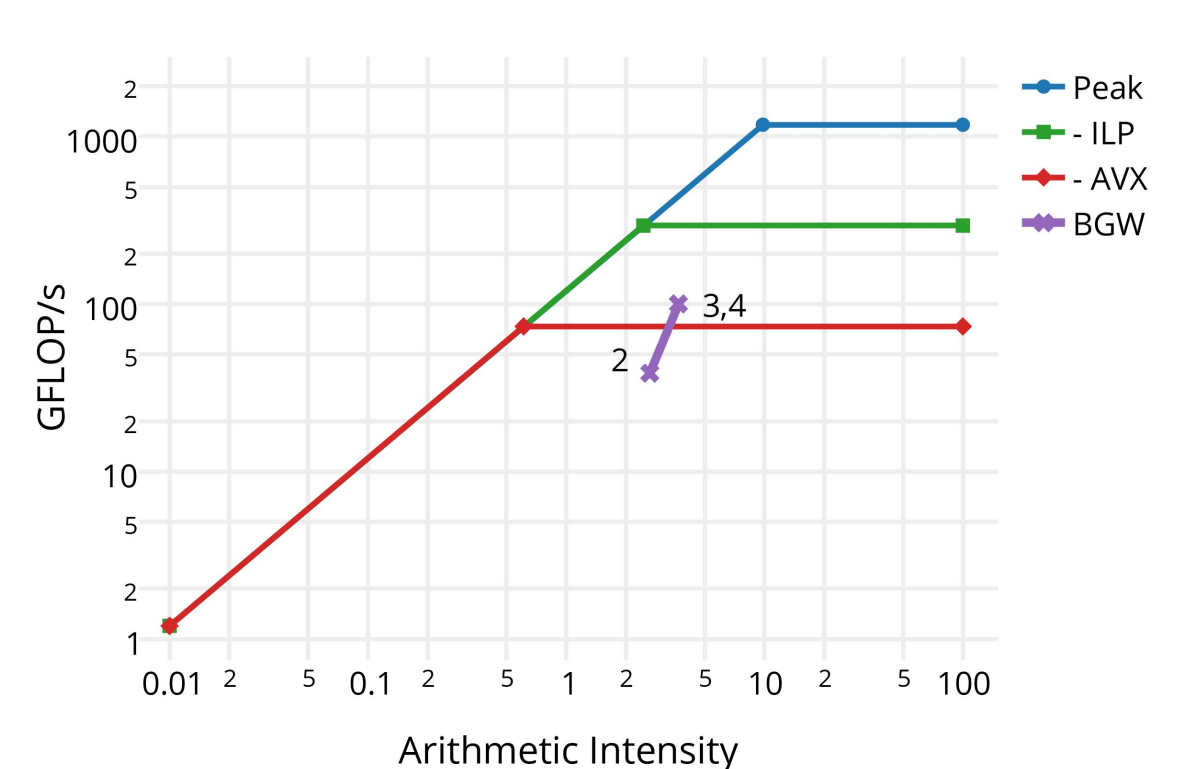

#### Haswell Roofline Optimization Path

**KNL Roofline Optimization Path** 

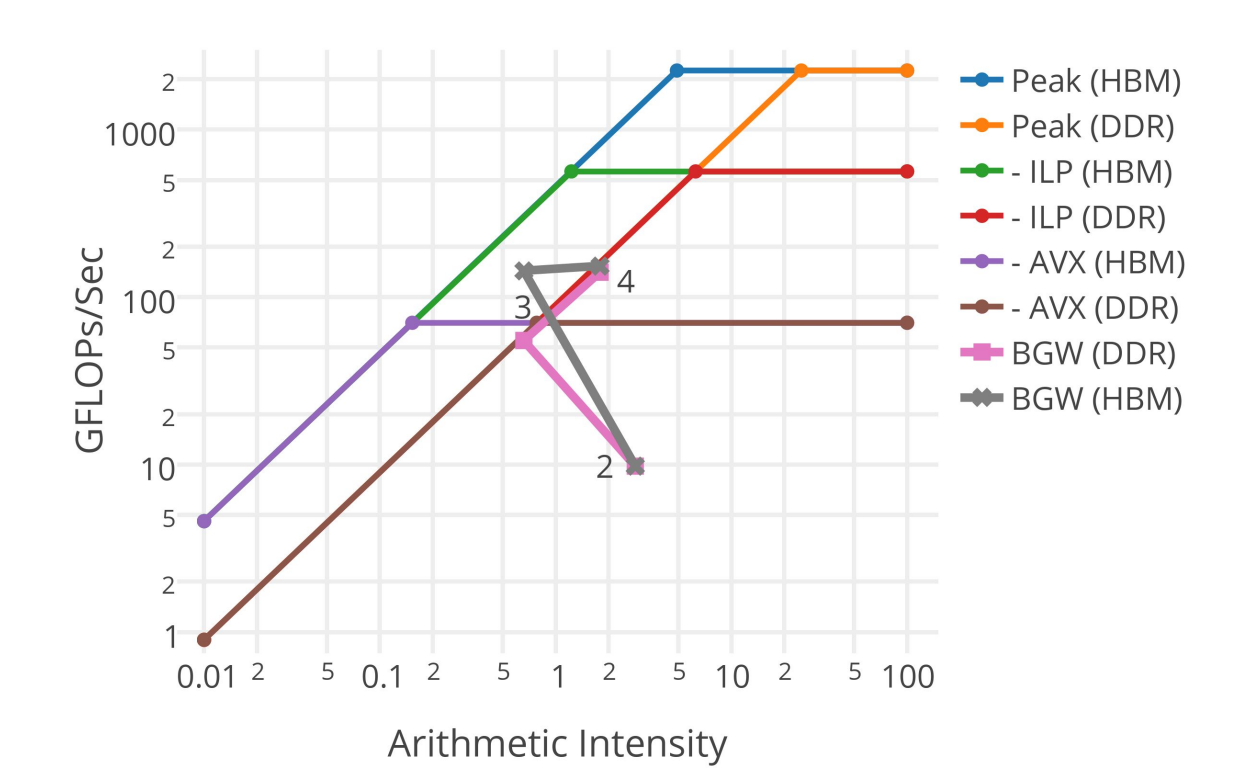

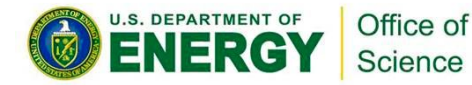

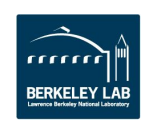

#### Why Complex Divides so Slow?

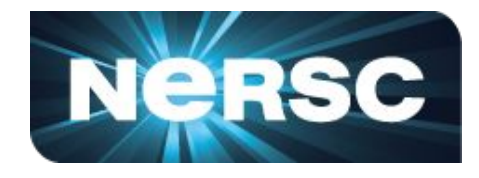

Found significant x87 instructions from 1/complex\_number instead of AVX/AVX-512

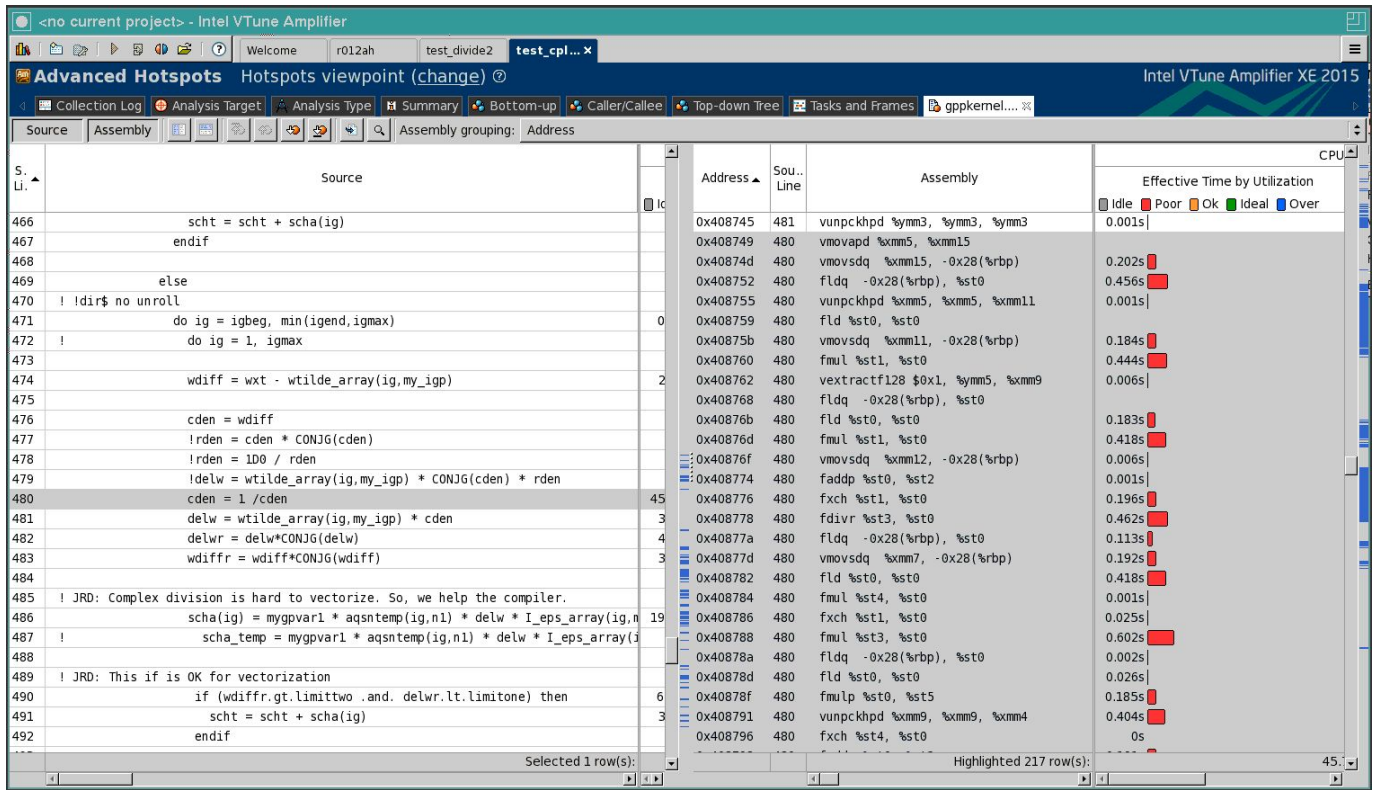

Can significantly speed up by

a) Doing complex divide manually

Or

b) Using -fp-model fast=2

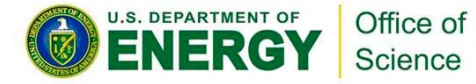

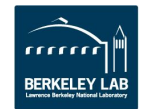

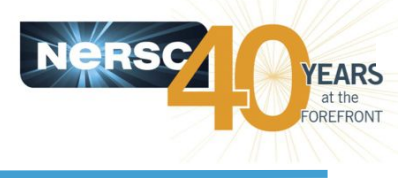

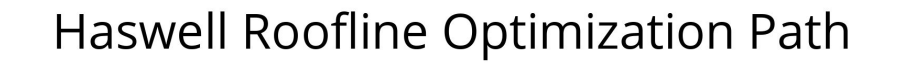

**KNL Roofline Optimization Path** 

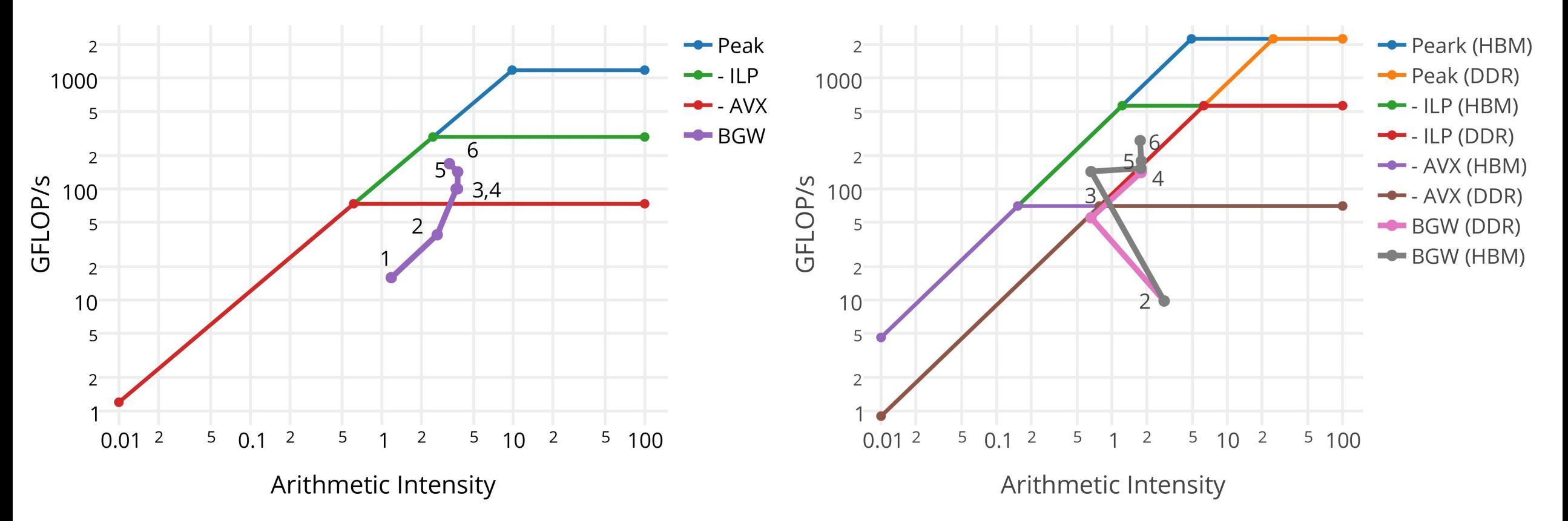

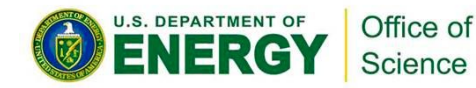

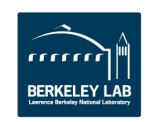

## Conclusions

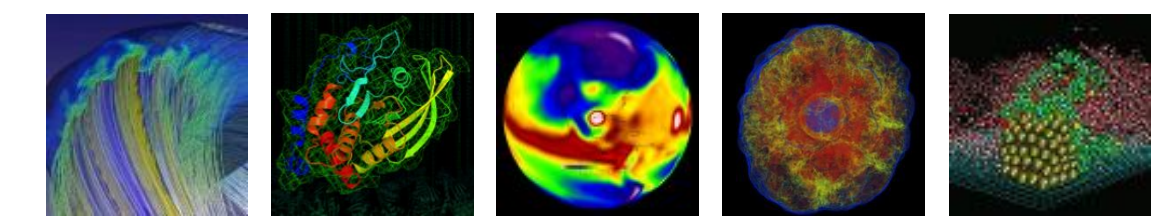

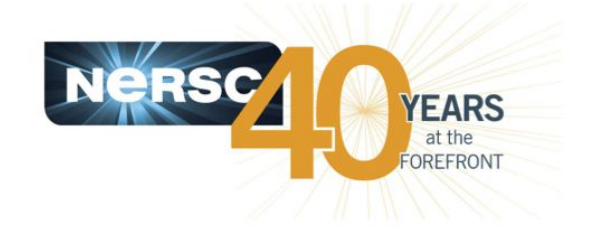

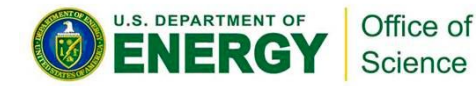

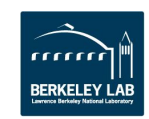

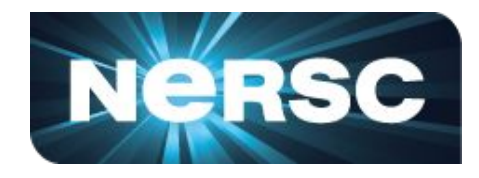

- 1. Optimizing code is not always straightforward. It is a continual discovery process that involves many sequential and coupled changes.
- 2. Use profiling tools to find and characterize hotspots.
- 3. Understanding bandwidth and compute limitations of hotspots are key to deciding how to improve code.

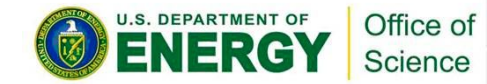

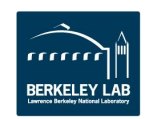

### The End (Extra Slides)

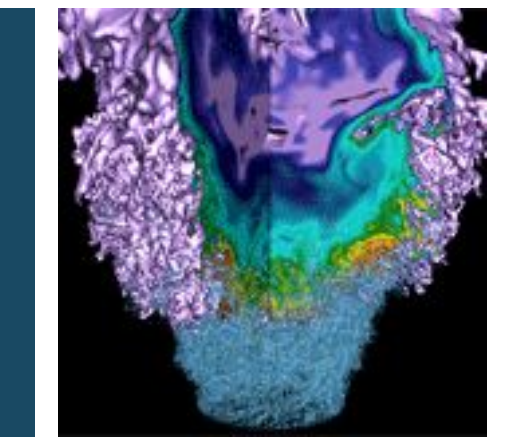

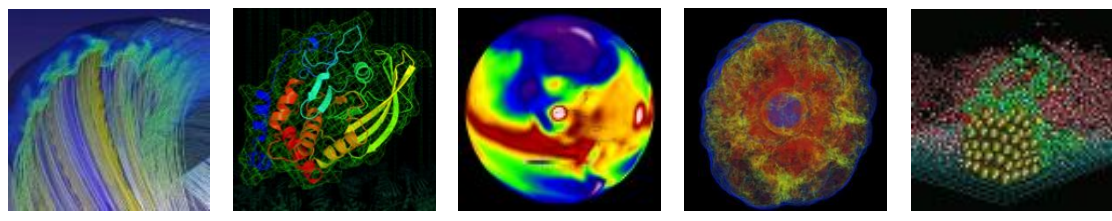

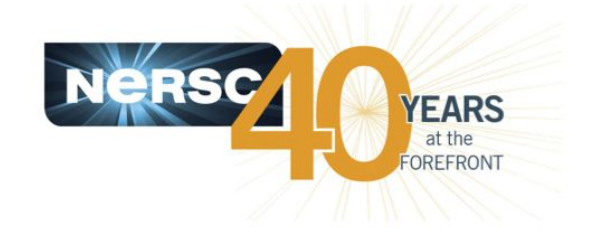

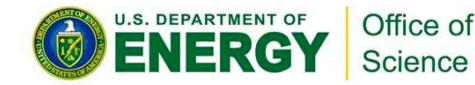

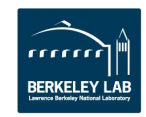

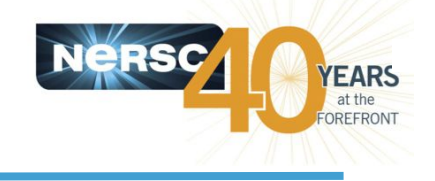

KNL DDR performance saturates at around 50 threads, becomes memory bandwidth limited.

KNL MCDRAM performance beats dual socket Haswell by 63%.

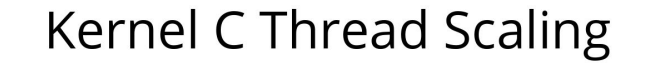

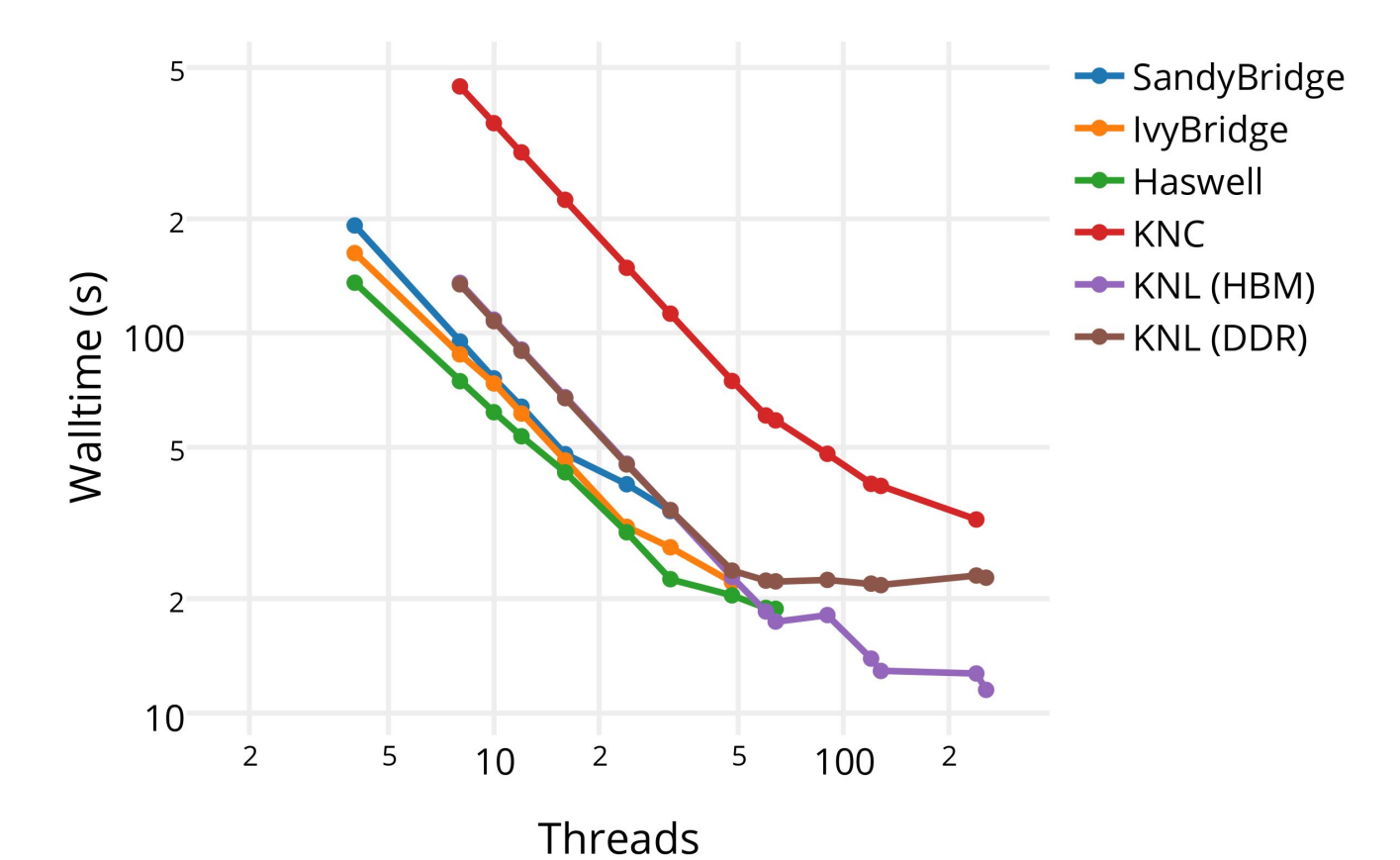

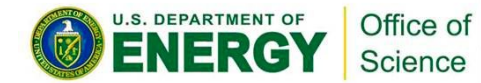

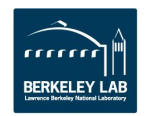

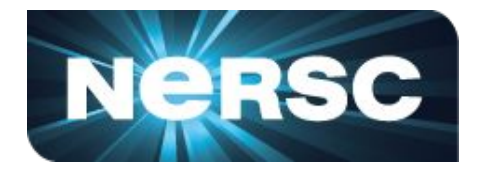

#### Code performance now limited by complex divides

### why??

For complex division in performance critical loop, I had already removed the explicit complex divide but what is faster?

a) 
$$
c = 1/c
$$
 vs. b)  
\n $r = c * conjg(c)$   
\n $r = 1/r$   
\n $c = conjg(c) * r$ 

c/d) Compiling with/without -fp-model fast=2

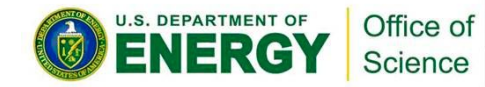

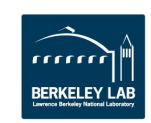

#### **Real-Division (with or without -fp model fast=2)**

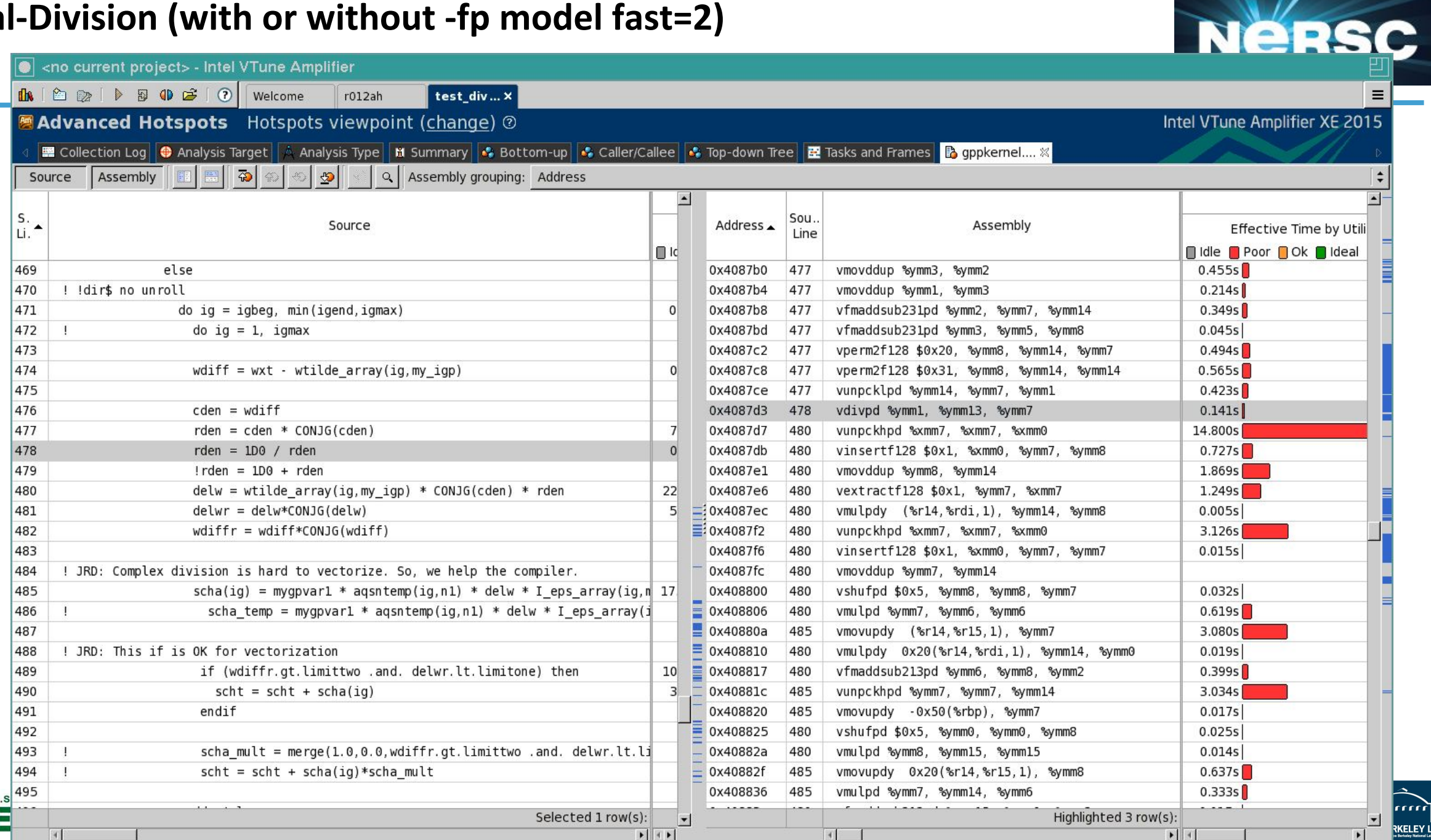

**KELEY LAB** 

#### **Complex-Division (with -fp model fast=2)**

**Disco** 

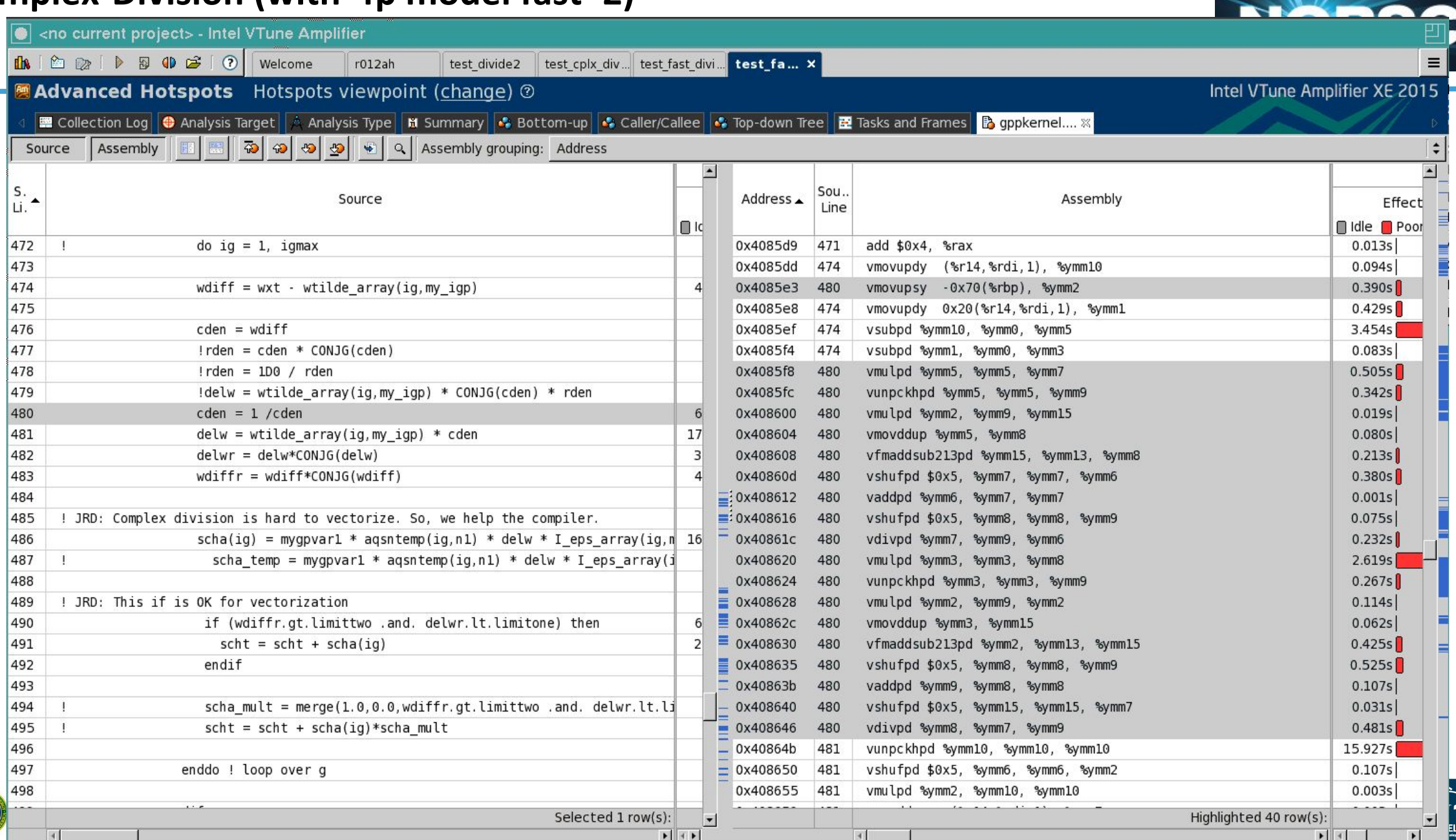

EY LAB

### **Profile Your Application (VTune / CrayPat)**

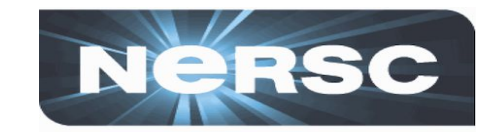

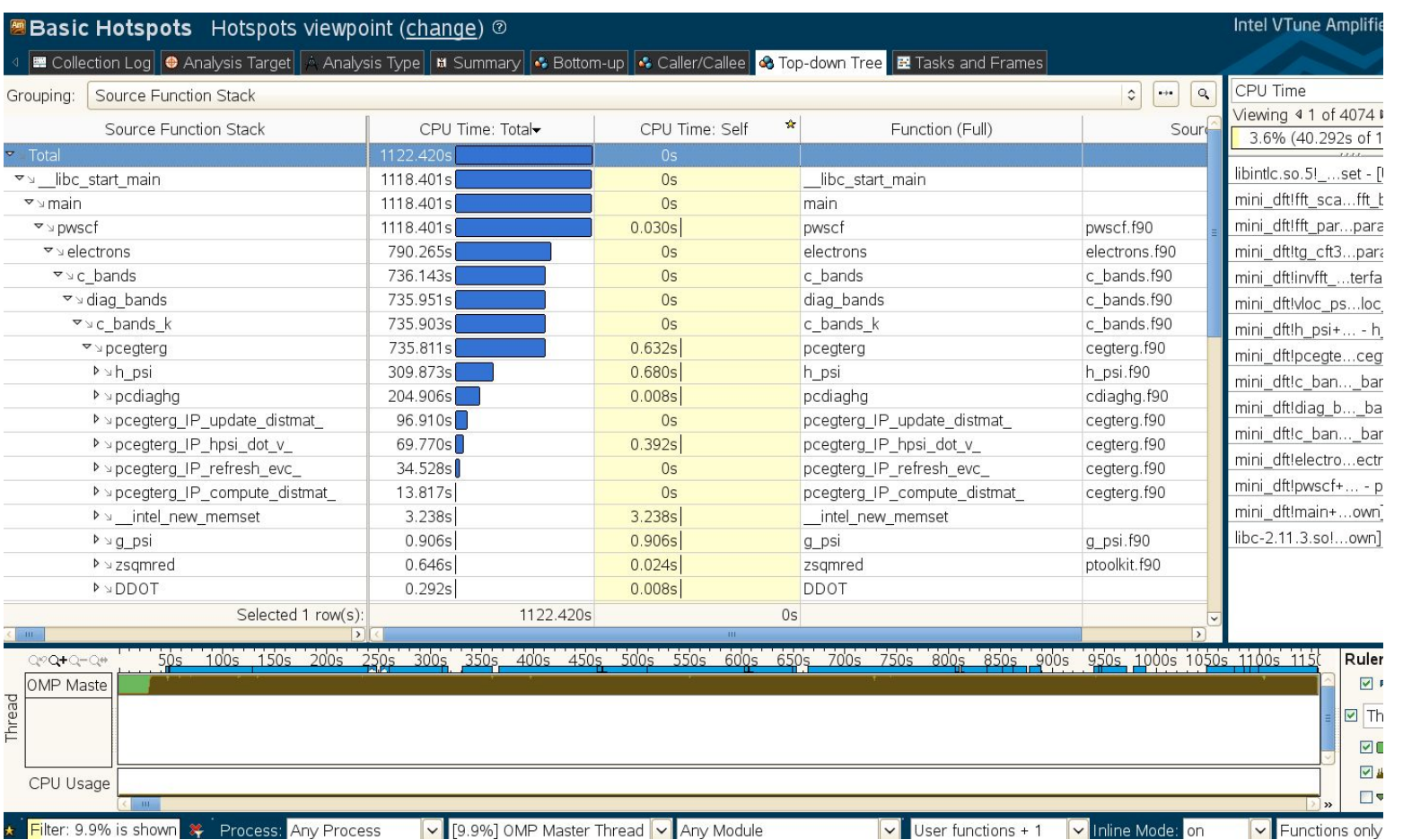

#### Thread Activity

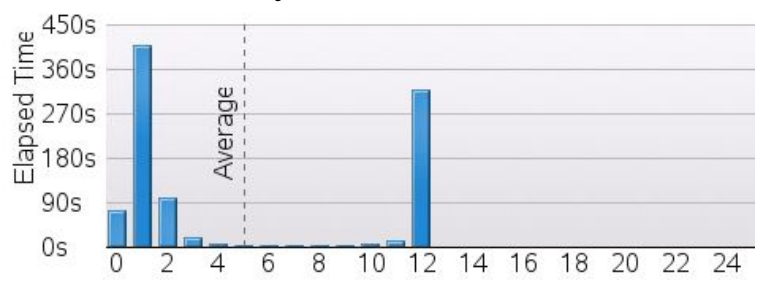

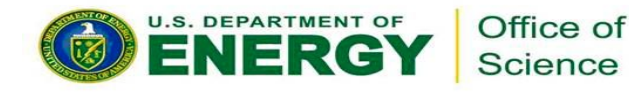

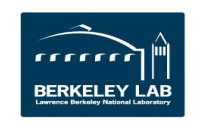

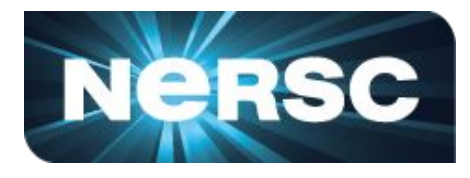

#### Approximation:

- a. Real Division
- b. Complex Division
- c. Complex Division + -fp-model fast=2

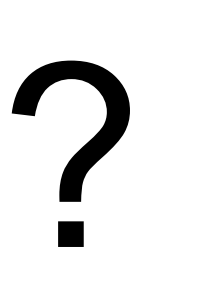

Wall Time:

6.37 seconds

4.99 seconds

5.30 seconds

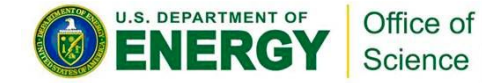

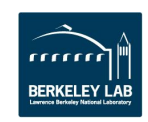

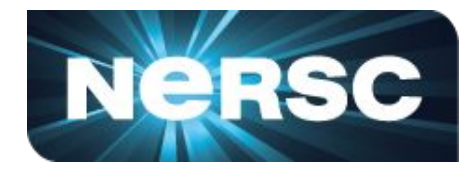

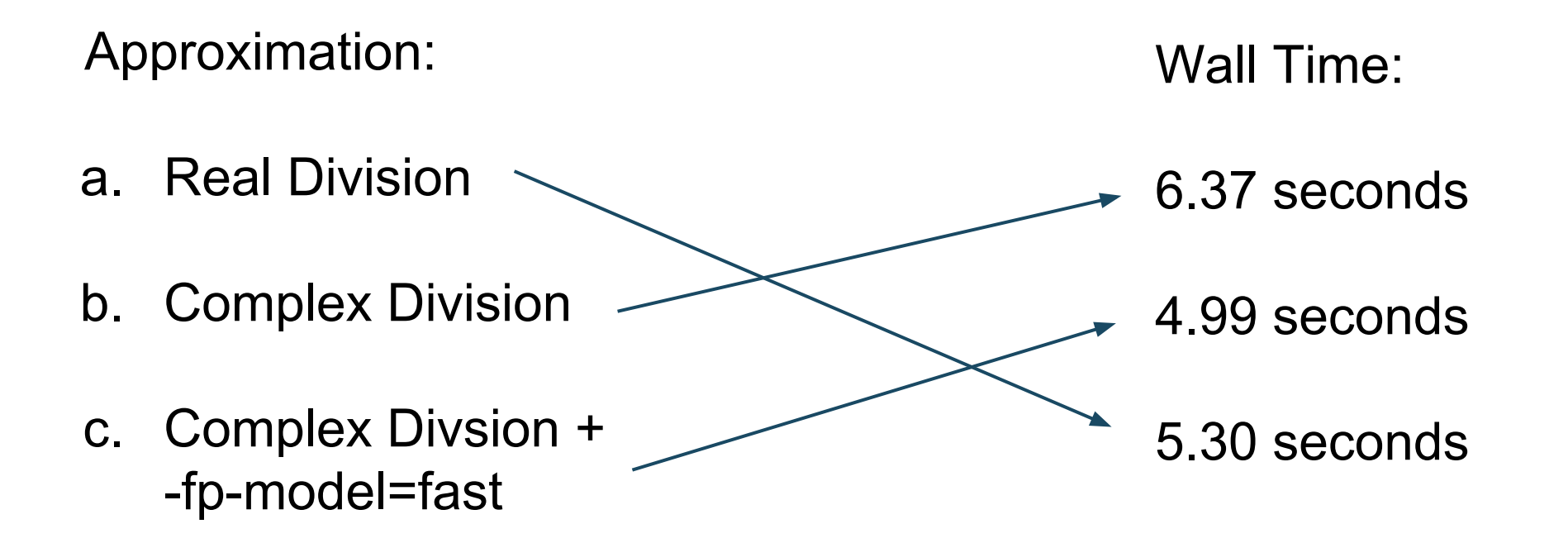

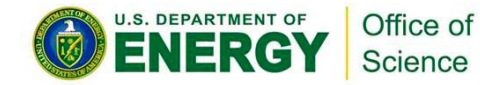

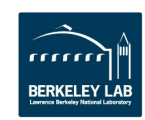

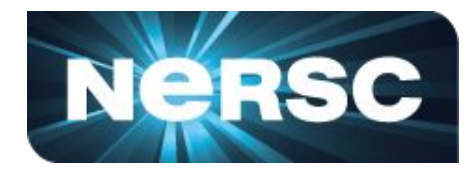

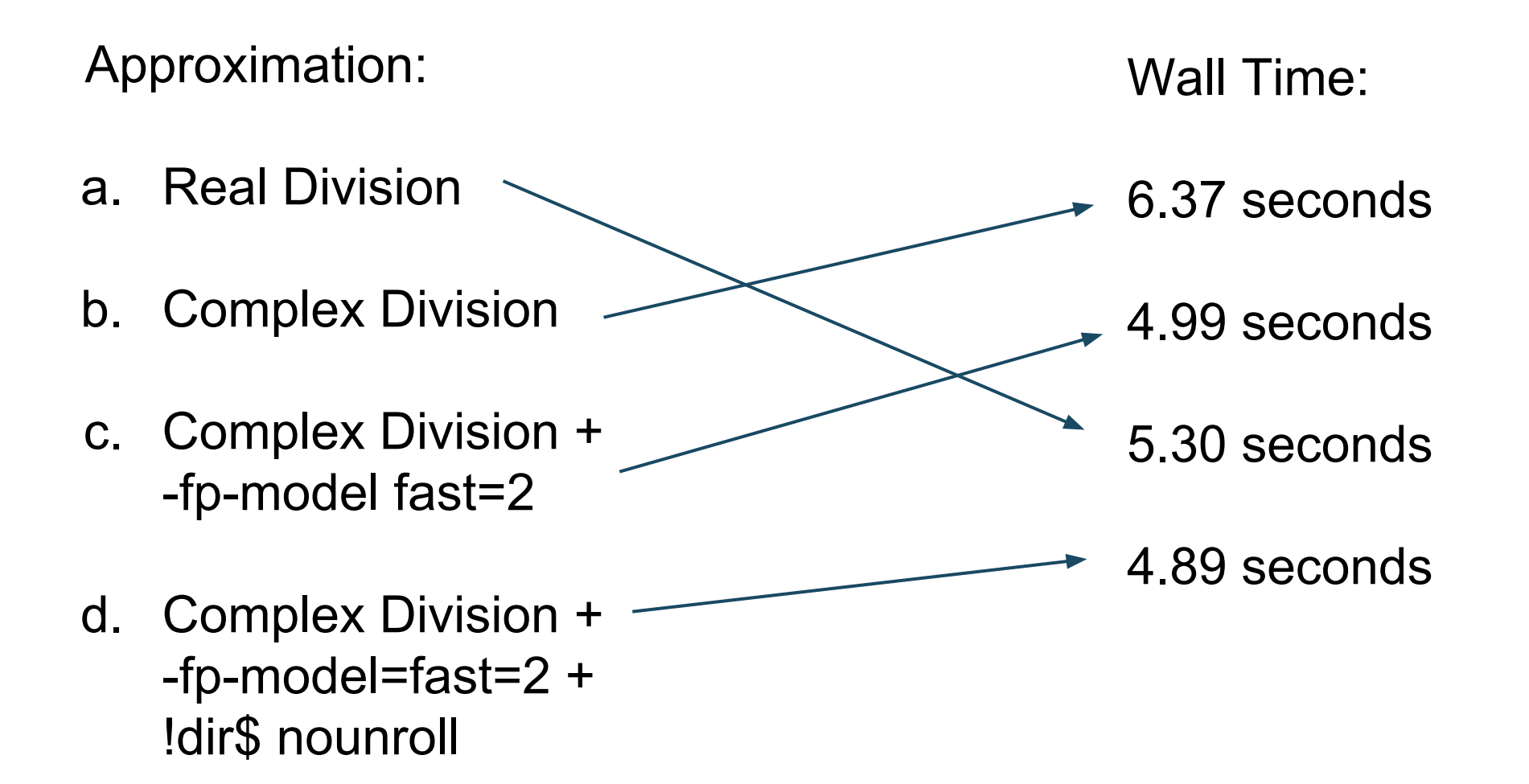

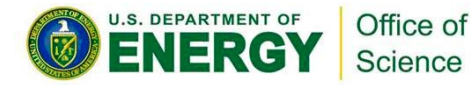

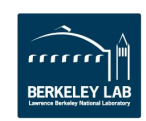

### Early NESAP (Advances with Cray and Intel) Advances

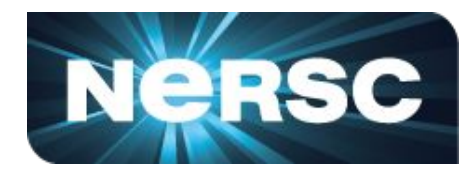

Thread Scaling in BerkeleyGW GPP Kernel on Xeon-Phi

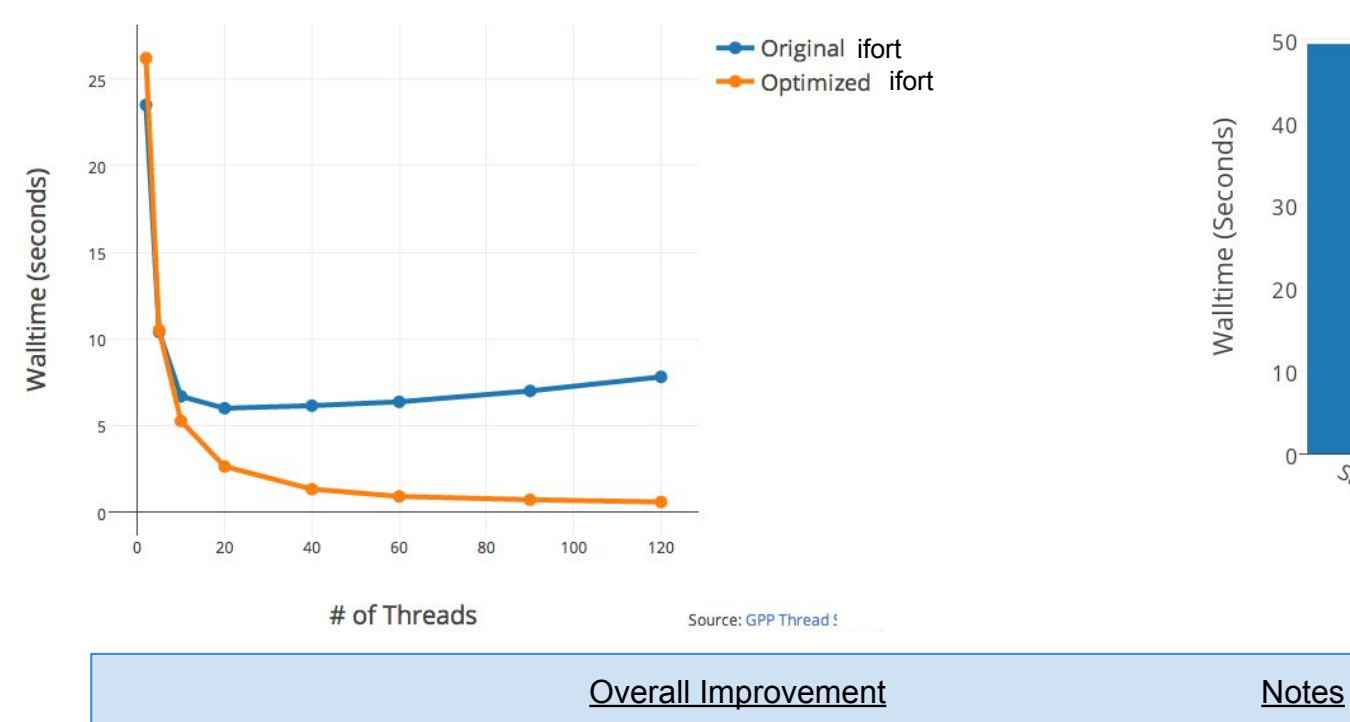

(Nathan)BerkeleyGW FF Kernel Runtimes on Xeon and Xeon-Phi

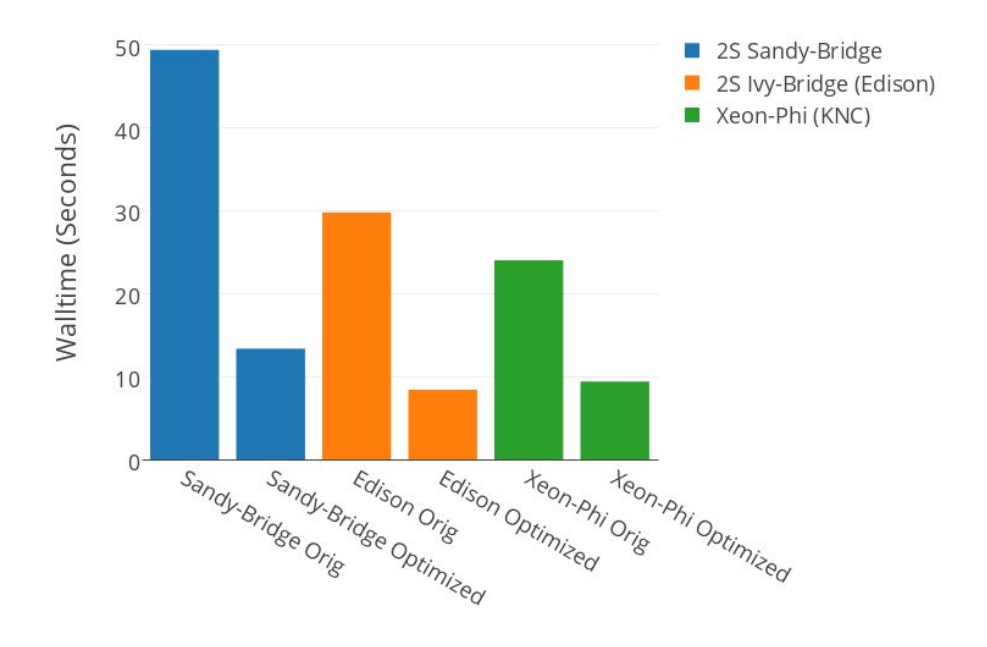

BGW GPP Kernel 0-10% 0-10% Pretty optimized to begin with. Thread scalability improved by fixing ifort allocation performance. BGW FF Kernel 2x-4x 2x-4x Unoptimized to begin with. Cache reuse improvements BGW Chi Kernel 10-30% Moved threaded region outward in code

BGW BSE Kernel 10-50% Created custom vector matmuls

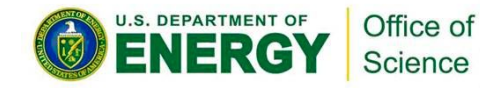

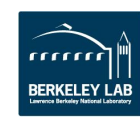

**NESAP** 

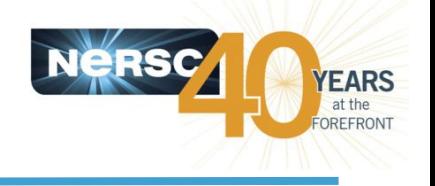

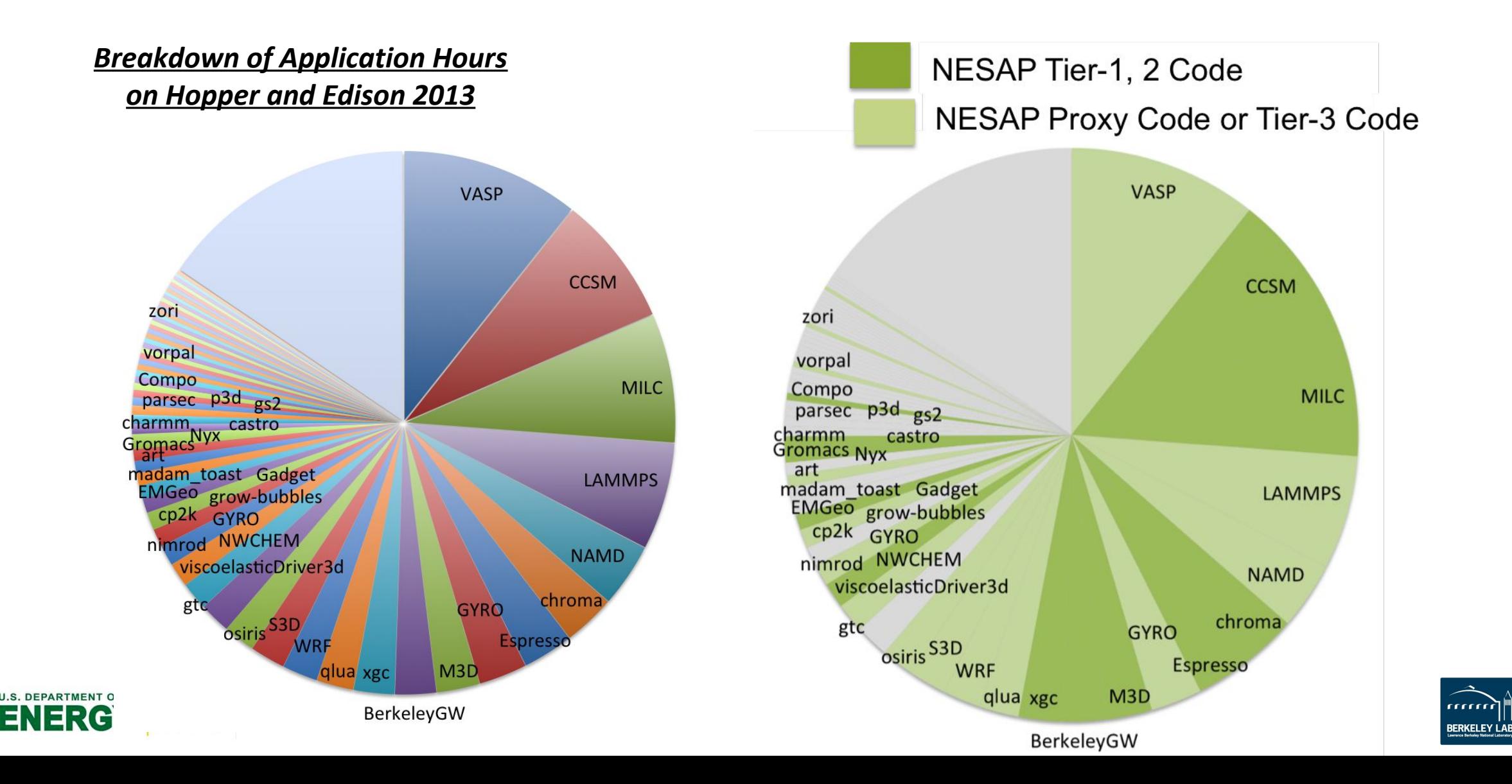

Office of

**Science** 

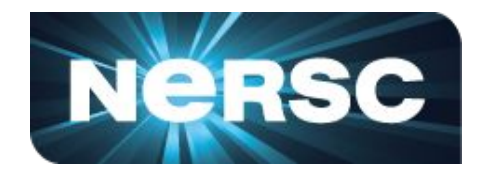

#### Cray and Intel very helpful in profiling/optimizing the code. See following slides for using Intel resources effectively

Generating small tangible kernels is important for succes

Targeting Many-Core greatly helps performance back on Xeon.

Complex division is slow on (particularly on KNC)

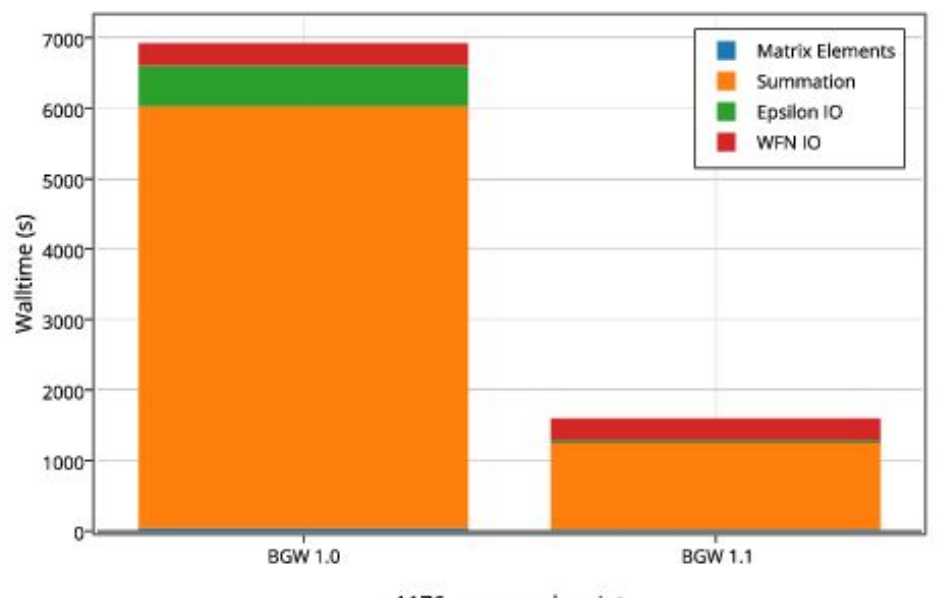

#### BGW 1.0 vs 1.1 Sigma Performance

1176 cores per k-point